## REPUBLIQUE ALGERIENNE DEMOCRATIQUE ET POPULAIRE

Ministère de l'Enseignement Supérieur et de la Recherche

Scientifique

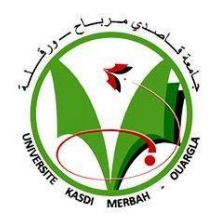

Institut des Sciences

Département d'Electronique et des télécommunication

# **Mémoire de Fin d'Etude**

En vue d'obtention du diplôme de master

## **Filière automatique**

**Spécialité Instrumentation et systèmes** 

# **THEME**

# **COMMONDE VECTORIELLE D'UN AEROGENERATEUR ASYCHRONE DOUBLE ETOILE**

**Présenté par** :

- YOUNES SAHRAOUI
- BELMOSTEFA ISSAME

# **Devant lejury composé de :**

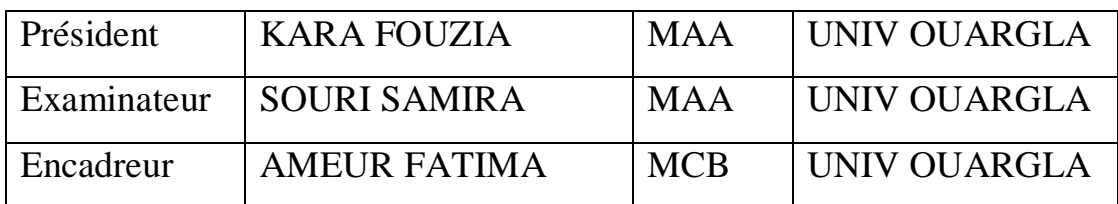

**Année universitaire :** 2021-2022

# Remercîment

Tout d'abord on va remercier le bon Dieu de nous avoir données la santé la volonté et la force de terminé ce modeste travail

Nous tenons à exprimer nos profonde gratitude et nos vifs remerciements a notre encadreuse : Dr. Ameur Fatima pour sa patience sa rigueur sa disponibilité sa gentillesse et ses précieuse conseils durant notre préparation de ce mémoire.

Nous tenons également à remercier vraiment nos professeurs de Science et Technologie durant tout le parcours et qu'on a eu de la chance d'avoir bénéficié de leurs connaissances et leurs précieux conseils.

Nos remerciements s'adresse aussi aux membres de jury de nous avoir accordé leur temps pour assisté a notre soutenance.

Enfin, le remerciement a nos parents qui nous ont soutenus et toute personne qui a contribué à la concrétisation de ce travail.

# *Dédicace*

*Dieu soit loué, qui nous a aidés dans notre parcours d'étude, et en complétant ce mémorandum, nous dédions ce travail à nos honorables parents, que Dieu les préserve, et à toute notre famille et nos amis, en particulier notre honorable professeure qui nous a soutenus dans ce travail, et nous demandons à Dieu de nous accorder le succès dans notre prochain voyage.*

# Table des matières

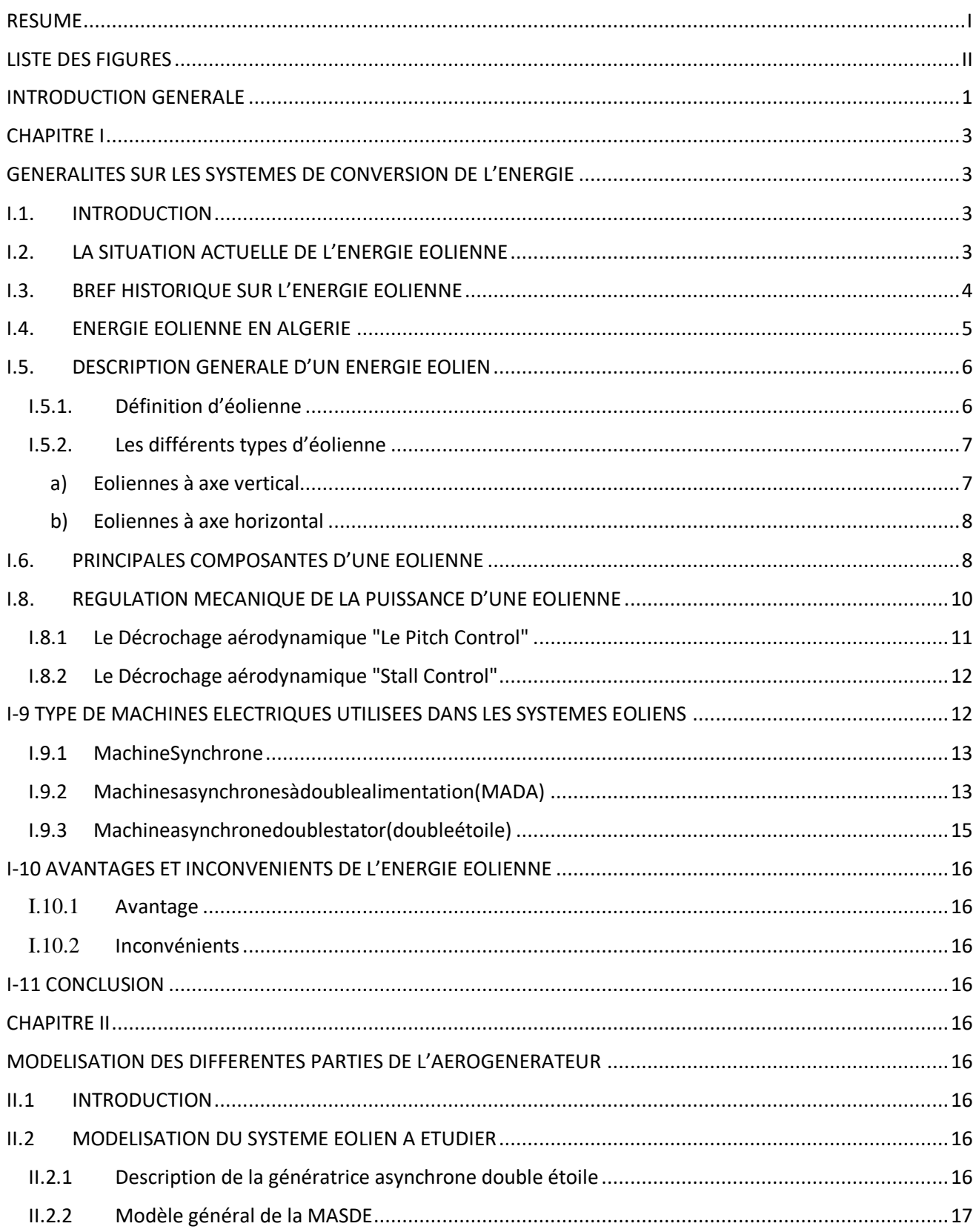

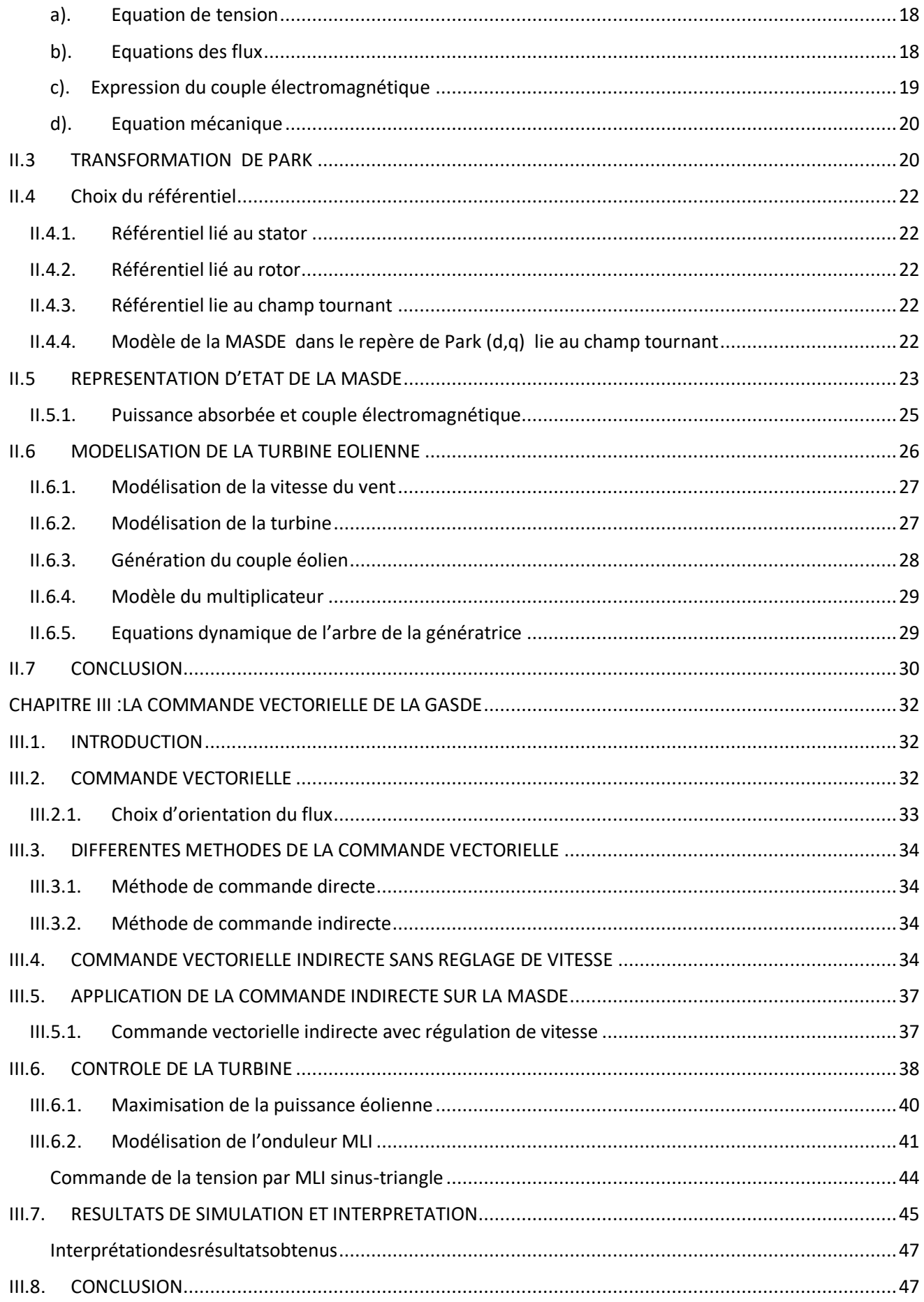

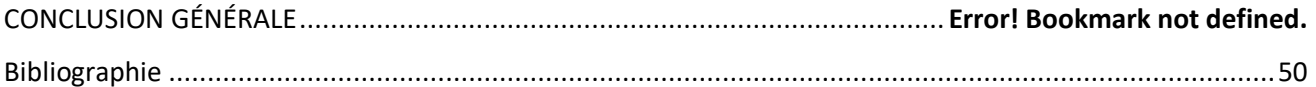

## الملخص

يتناول هذا العمل التحكم الشعاعي غير مباشر لمولد مزدوج النجم غير متزامن (GASDE (في نظام رياح متذبذب السرعة ، الهدف من تطبيق تقنية التحكم هو تنظيم السرعة التي تولدها (GASDE (وتحسين أداء التحكم غير المباشر (IFOC (المطبق ، ومن هنا قمنا في الجزء األول بمنقاشه عامة حول طاقة الرياح ، وأما فالجزء الثاني فتطرفناإلىنمذجة الماكنة رياضيا ( MASDE(التي يتم تغذيتهاعن طريق محوالت الجهد . (PWM(ومن اجل تحكم فيها ، و عليه فقد تم تطبيق التحكم الشعاعي غير مباشر وتم استخدام منظم PI تقليدي لتنظيم السرعة، و في األخير توضيح فعالية التحكم غير المباشر من خالل نتائج المحاكاة.

#### **كلمات مفتاحية**

مولد مزدوج النجم غير متزامن، نظام رياح متغير السرعة ، ، تحكمالشعاعي غير مباشر )FOC )، منظم PI.

## **Résumé**

Ce travail traite la commande vectorielle d'un générateur asynchrone à double étoile (MASBE) dans un système de vent oscillant. L'objectif de l'application de la technologie de contrôle est de réguler la vitesse nominale (MASDE) et d'améliorer les performances du couple appliqué (FOC), et à partir de cela dans la première partie, nous avons une discussion générale sur l'énergie éolienne, et dans la deuxième partie, nous référons à une description de (MASDE), qui est obtenue grâce à des transformateurs de tension. (MLI) Afin de modéliser, MASDE, nous avons appliqué un contrôle vectoriel dans la direction du flux, et un régulateur PI classique a été utilisé pour réguler la vitesse. L'efficacité du contrôle indirect de la transmission a été démontrée par Pendant les résultats de la simulation.

#### **Mots clés**

*Génératrice asynchrone à double étoile, système éolienne à vitesse variable, Algorithme MPPT , Onduleur de tension, commande vectorielle (FOC), régulateur PI .*

## **Abstract**

This work deals the vector control of a double-stator asynchronous generator (DSAG) in an oscillating wind system. The objective of the application of the control technology is to regulate the rated speed (DSAG) and to improve the performance of thevector control (FOC), and from this In the first part, we have a general discussion about wind energy, and in the second part, we refer to a description of (DSAG), which is obtained through voltage transformers. (PWM) In order to model, MASDE we applied vector control through the direction of flow, and a recursive PI classiquewas used to regulate the speed. The effectiveness of indirect transmission control was demonstrated by During the simulation results.

#### **Key words**

*Double star asynchronous generator, Variable speed wind system, Technical optimization, MPPT, Voltage inverter vector control, Algorithm vector control (FOC), PI regulator.*

## **LISTE DES FIGURES**

<span id="page-7-0"></span>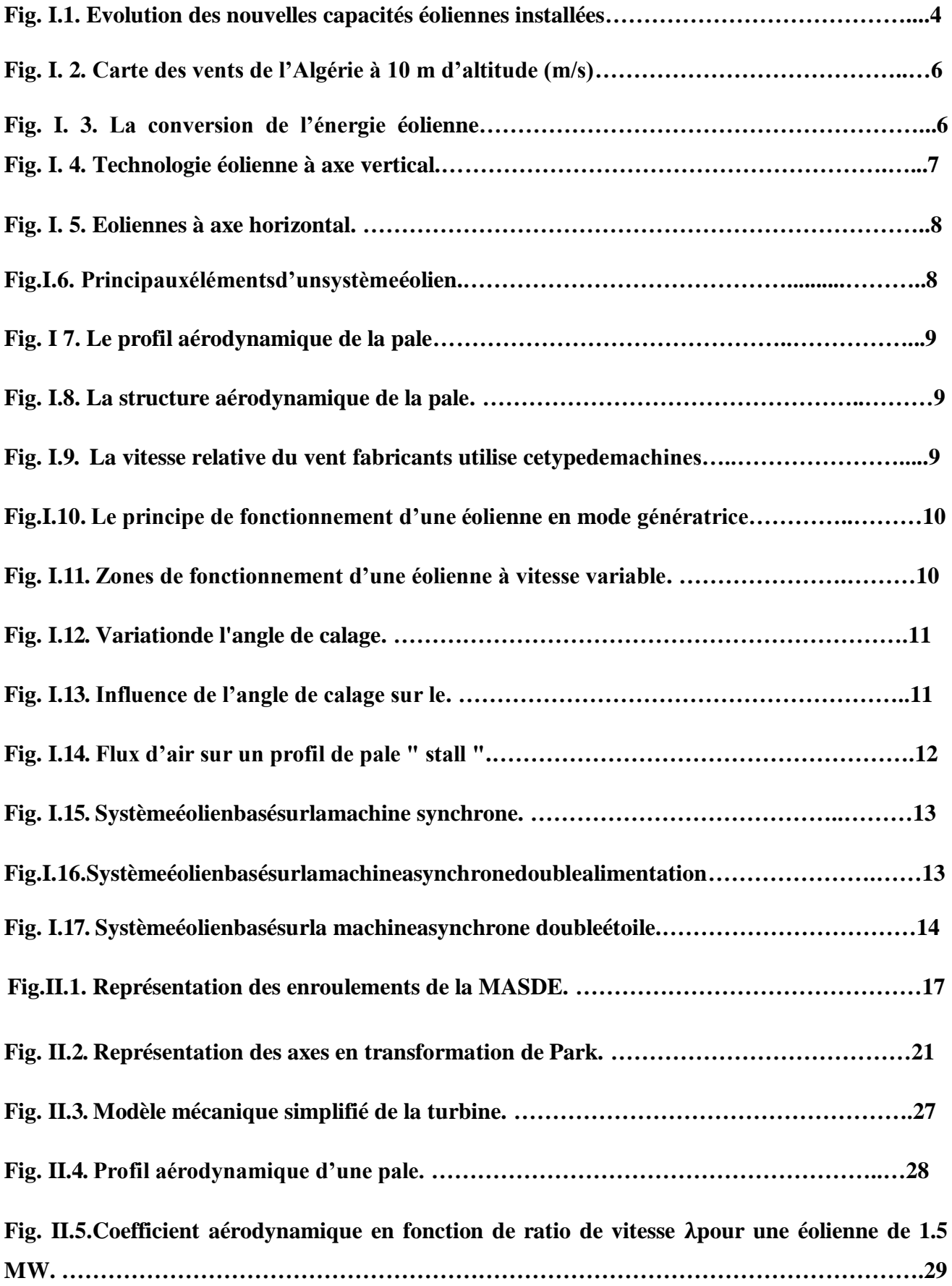

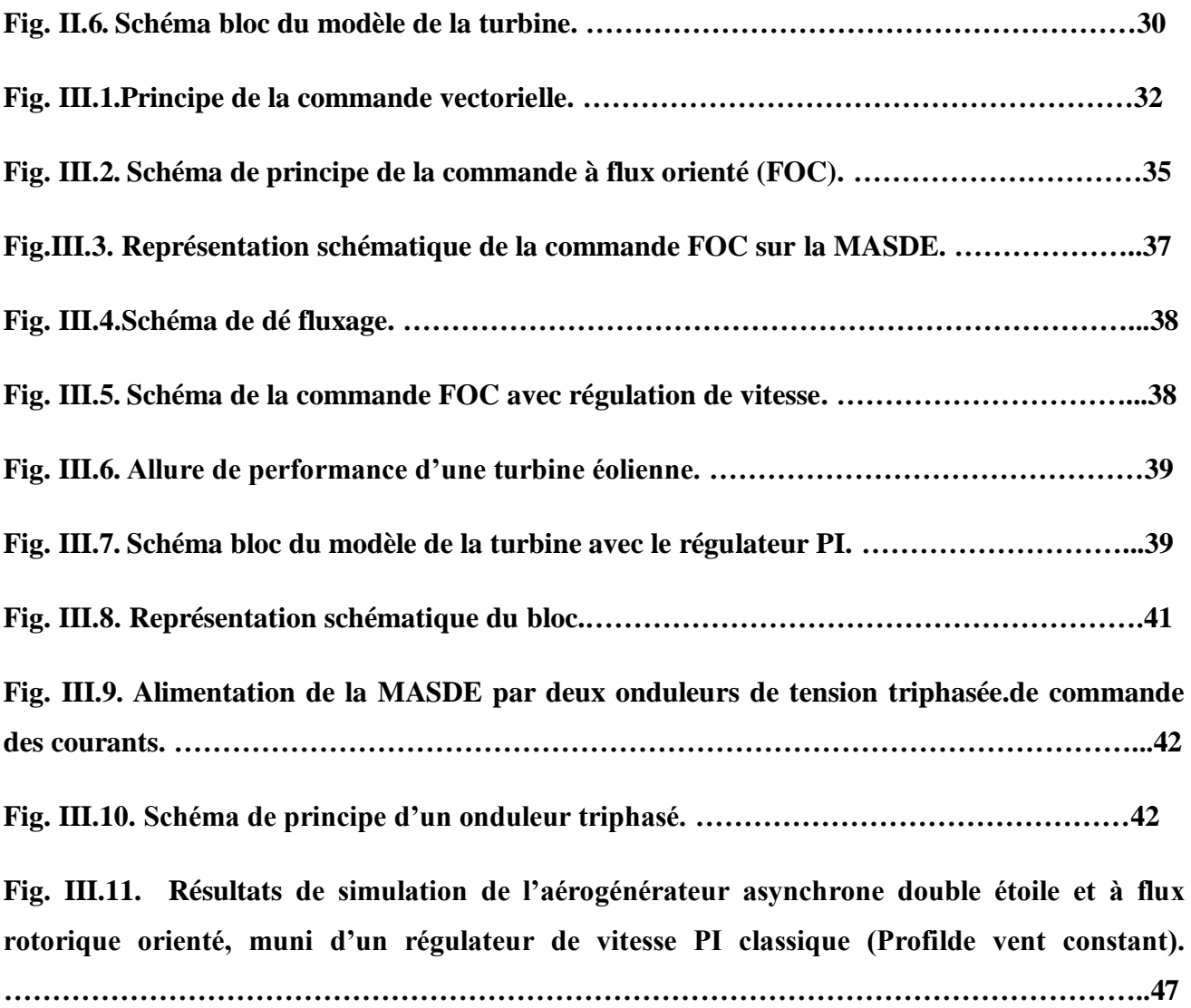

## <span id="page-9-0"></span>**INTRODUCTION GENERALE**

La production d'énergie sera un défi important dans les années à venir. En effet, les besoins énergétiques des sociétés industrialisées ne cessent d'augmenter. De plus, les pays en développement auront besoin d'une quantité croissante d'énergie pour atteindre leurs objectifs.

Développement. Aujourd'hui, une grande partie de la production mondiale d'énergie est garantie. À base de sources fossiles La consommation de ces ressources entraîne des émissions de gaz à effet de serre, et donc une augmentation des polluants un risque supplémentaire provient de la une consommation excessive de ressources naturelles épuise les réserves de ressources naturelles de ce type.

L'énergie de manière dangereuse pour les générations futures Les énergies renouvelables telles que l'éthanol, l'énergie solaire, la géothermie et l'énergie résiduelle (énergie issue de la combustion des déchets) sont des ressources utilisables indéfiniment sans polluer, permettant aux générations futures de vivre sur la même planète qu'aujourd'hui.

Parmi ces énergies renouvelables l'énergie éolienne, qui est une forme d'électricité propre et abondante. Aujourd'hui, l'avancement de la technologie éolienne à fréquence constante et à vitesse variable est au centre d'une transition réussie et globale vers cette énergie.

Dans ce but, nous présentons nos recherches sur l'énergie éolienne, et c'est ce qui a poussé les chercheurs à mener des études afin d'améliorer l'efficacité de la conversion électromécanique et de l'énergie produite.

Plusieurs machines multi-étages sont apparues au siècle dernier que les chercheurs se sont intéressés à étudier et à contrôler,La machine asynchrone double étoile (MSADE), où notre objectif est de savoir comment contrôler les régulateurs PI conventionnels .

#### **Le premier chapitre**

Est consacré à des statistiques sur le développement de l'énergie Éolienne puis nous allons intéresser à la construction et le fonctionnement de ces aérogénérateurs, suivi par l'étude des différentes types des éoliennes et des génératrices utilisées et les éléments principaux dans la chaine de conversionélectromagnétique ,enfin la présentation les avantages, les inconvénients l'énergie Éolienne.

## **Le deuxième chapitre**

Est consacré à la modalisation de la MASDE alimentée par deux Onduleurs de tension, en utilisant la transformation du Park (passage triphasé-biphasé).

## **Le troisième chapitre**

Est consacré la présentation du principe et l'application de la commande vectorielle à la GASDE. Les résultats de simulation avec le régulateur classique.

#### **CHAPITRE I**

**GENERALITES SUR LES SYSTEMES DE CONVERSION DE L'ENERGIE**

## <span id="page-11-0"></span>I.1. **INTRODUCTION**

L'énergie éolienne est énergies renouvelables largement utilisées comme alternative aux énergies fossiles, c'est une énergie abondante et renouvelable que l'on retrouve dans toutes les régions, mais son abondance varie d'un endroit à l'autre. C'est une énergie propre et renouvelable qui ne produit pas d'émissions telles que des gaz à effet de serre pendant l'exploitation, et elle nécessite des surfaces variables selon la taille de l'usine et le type de tours utilisées**.**

Réfléchir à l'utilisation de l'énergie éolienne aujourd'hui est devenu très important afin de la développer de plus en plus, en raison de son impact positif sur l'environnement en réduisant le pourcentage de pollution, car elle est considérée comme respectueuse de l'environnement.

L'objectif de ce chapitre est de présenter un aperçu général sur l'énergie éolienne, son historique et la croissance de l'exploitation de cette énergie, en présentant la description de l'éolienne et son fonctionnement puis les différents types des éoliennes et leur variété selon la position de l'arbre et la situation par rapport au vent ,le coefficient de puissance et les techniques de régulation de la puissance en Pitch ou Stall Control. En termina ce chapitre par les avantages et les inconvénients de l'énergie éolienne.

## **I.2. LA SITUATION ACTUELLE DE L'ENERGIE EOLIENNE**

<span id="page-11-1"></span>Le GWEC (Global Wind Énergie Council) a publié le 4 avril son *Global Wind Report 2022*, Voici ci-après quelques grandes données chiffrées de l'organisme défendant les intérêts de la filière éolienne au niveau international.[w1].

En 2021, la filière éolienne a connu, en matière de nouvelles installations, « *la 2<sup>e</sup> meilleure année de son histoire* » au niveau mondial (après 2020) : 93,6 GW de nouvelles capacités éoliennes ont été déployées, portant la puissance du parc mondial en fin d'année à 837 GW (soit 12% de plus qu'à fin 2020).[w1].

Sur ce total, le GWEC répertorie 72,5 GW de nouvelles éoliennes terrestres, soit une chute de 18% par rapport au niveau de 2020 en raison d'un ralentissement dans les deux principaux pays de développement de la filière : la Chine et les États-Unis (la fin de tarifs d'achats garantis en Chine en 2021 a causé une chute de 39% des installations dans ce pays par rapport à l'année 2020).[w1].

L'éolien offshore a pour sa part connu de loin la meilleure année de son histoire, avec 21,1 GW de nouvelles installations, soit près de « *trois fois plus que l'année précédente* » (portant à 57 GW la puissance cumulée des éoliennes offshore dans le monde à fin 2021)[w1].

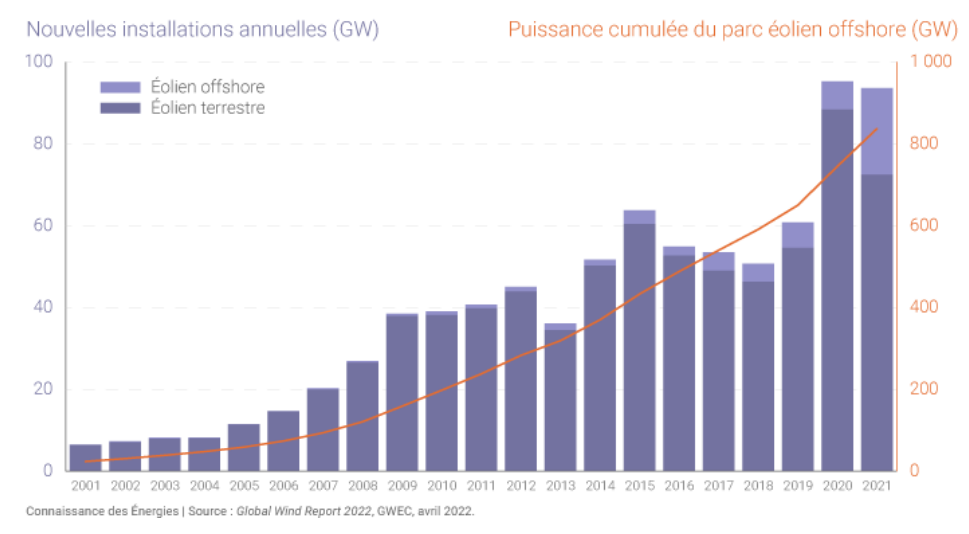

**FigI.1 : Evolution des nouvelles capacités éoliennes installées.**

#### **I.3. BREF HISTORIQUE SUR L'ENERGIE EOLIENNE**

<span id="page-12-0"></span>L'énergie éolienne est l'une des premières formes d'énergie employée par l'homme. Elle fut utilisée pour la propulsion des navires ensuite pour les moulins à céréales. La première utilisation connue de l'énergie éolienne remonte à 2000 ans avant J-C. Les Babyloniens avaient conçu à cette époque tout un projet d'irrigation de la Mésopotamie en faisant usage de la puissance du vent. Ce n'est qu'au moyen âge que les moulins à vent furent introduits en Europe pour moudre le blé et assécher les terres inondées au Pays-Bas

En 1890 Poule La Cour a eu l'idée d'associer une turbine éolienne à une génératrice. Cette application a évolué en termes de puissance et de rendement durant tout le 20éme siècle et jusqu'au début du 21éme. Elle fut utilisée à travers le monde notamment dans les zones isolées telles que les îles du pacifique. Les Pays-Bas se sont avérés les leaders incontestés dans les domaines de la construction des éoliennes (50% des éoliennes dans le monde sont de fabrication Hollandaise). La crise pétrolière de 1973 a alerté les états non producteurs d'énergie fossile sur la nécessité du développement de l'énergie éolienne. En 2006, L'Algérie a décidé de se doter de la technologie éolienne en implantant la première ferme éolienne à Tindouf. Elle aura une puissance de 50 MW et, d'ici 2015, 5% des besoins algériens en électricité seront assurés par les énergies renouvelables dont l'énergie éolienne

L'énergie éolienne respecte l'environnement pendant le développement et l'exploitation.

### **I.4. ENERGIE EOLIENNE EN ALGERIE**

<span id="page-13-0"></span>Les ressources éoliennes en Algérie varient considérablement d'un endroit à l'autre. Ceci est principalement dû à une topographie et un climat très diversifiés. En effet, notre vaste pays est divisé en deux régions géographiques distinctes : la Méditerranée Nord se caractérise par un littoral de **1200 km** et une région montagneuse, par l'Atlas Tell et l'Atlas Entre eux se trouvent des plaines et des plateaux au climat continental. De son côté, le Sud est caractérisé par le Sahara.[w2].

Les cartes des vents développées par plusieurs chercheurs montrent que le Sud-Est est caractérisé par des vitesses plus élevées que le Nord, notamment au Sud-

Est.Les chercheurs du premier atlas éolien algérien établi avec la vitesse la plus

élevée de l'ordre de grandeur du 6 m/s et situé dans la région d'Adrar. Ces résultats, réalisés sur 10

ans de mesure, sont basés sur des cartes de vent développées par des chercheurs **DER**. «*Centre de* 

## *Développement des Energies Renouvelables »*

Les travaux effectués récemment, ont mis en évidence l'existence de sites ventés dans d'autres régions du Sud. Les régions de Tamanrasset, Djanet et In Salah disposeraient d'un potentiel éolien exploitable. Le gisement éolien en Algérie est donc toujours en cours d'évaluation.

Après avoir fait des tests sur 63 sites étudiés à l'intérieur du pays et 24 dans les pays voisins, les résultats des chercheurs du centre du Développement sont comme suite:

- On constate que le printemps est la saison la plus active suivie par l'été au sud et l'hiver au nord, avec un vent stable.
- La vitesse annuelle du vent varie du **1.2** à **6.3 m/s** à **10 m** de hauteur.

Les sites situés dans le sud de l'Algérie sont plus élevés avec un maximum enregistré à Adrar de 6,3 m/s, de Hassi Ramel avec 6,1 m/s.

La densité annuelle varie selon les régions, la plus grande valeur est enregistrée à Hassi R'mel avec  $295 \text{w/m}^2$ .

En conclusion, on peut classer la carte des vents en Algérie selon les zones suivantes (ClassementPNL« Pacific Northwest Laboratory »):[w2].

- Adrar et Hassi-R'Mel avec des vitesses moyennes de 7 et 6,11 m/s respectivement sont inclus dans la classe 5 qui est considéré comme ayant un bon potentiel éolien
- Tindouf avec une vitesse moyenne annuelle égale à 5.67m/s est répertoriée dans laclasse 4, appropriée à des applications éoliennes.
- Le reste des sites est compris dans la classe 1[w2].

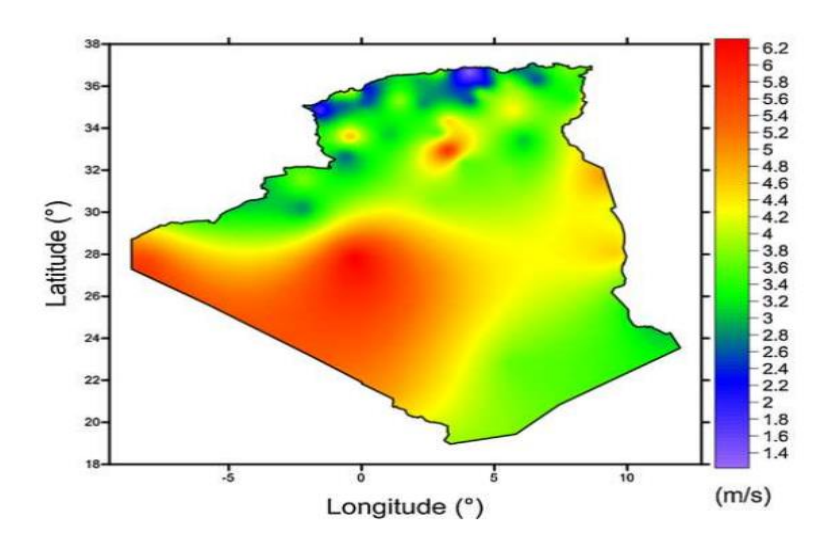

**Fig.I.2. Carte des vents de l'Algérie à 10 m d'altitude (m/s).**

## <span id="page-14-0"></span>**I.5. DESCRIPTION GENERALE D'UN ENERGIE EOLIEN**

## <span id="page-14-1"></span>**I.5.1. Définition d'éolienne**

Ce sont des machines appelées aérogénérateurs ou plus communément éoliennes, ce sont des systèmes permettant de récupérer l'énergie cinétique du vent et de la convertir en énergie mécanique pour produire le plus souvent de l'électricité [Hoc13], par l'intermédiaire d'une génératrice. Cette conversion se fait en deux étapes :

- Au niveau de la turbine, qui extrait une partie de l'énergie cinétique du vent disponible pour la convertir en énergie mécanique.
- Au niveau de la génératrice, qui reçoit de l'énergie mécanique et les convertis en énergie électrique qui la transmit ensuite sur les réseaux électrique. [LOU16].

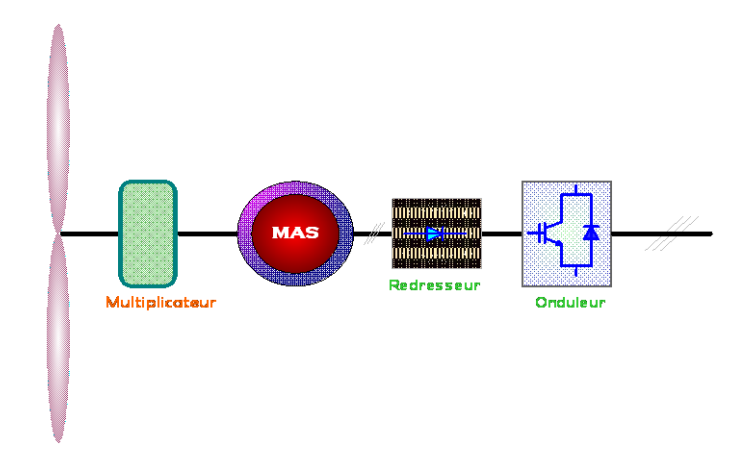

## **Fig.I.3. La conversion de l'énergie éolienne**

Les éoliennes sont divisées en trois catégories selon leur puissance nominale :

- Eoliennes de petite puissance : inférieures à 40 KW.
- Eoliennes de moyenne puissance : de 40 à quelques centaines de KW.
- Eoliennes de forte puissance : supérieures à 1 MW [Lou16].

## <span id="page-15-0"></span>**I.5.2. Les différents types d'éolienne**

Il existe deux principaux types d'éoliennes qui se diffèrent essentiellement dans leur organe capteur d'énergie à savoir l'aéroturbine. En effet, selon la disposition de la turbine par rapport au sol on obtient :[Lat12]

- Eoliennes à axe vertical.
- <span id="page-15-1"></span>Eoliennes à axe horizontal.

#### **a) Eoliennes à axe vertical**

L'axe de rotation de ce type d'aérogénérateur est vertical par rapport au sol et perpendiculaire à la direction du vent. Ce type de turbine peut recevoir le vent de n'importe quelle direction, ce qui rend inutile tout dispositif d'orientation. Le générateur et le multiplicateur sont disposés au niveau du sol, ce qui est plus simple et donc économique. La maintenance du système est également simplifiée du fait qu'elle se fait au sol. La majorité des éoliennes à axe vertical tourne à faible vitesse, ce qui est très pénalisant dans les applications de génération d'électricité avec connexion au réseau car la boite de vitesse doit permettre une importante démultiplication. Le faible rendement et la quantité du vent réduite qu'elles reçoivent au niveau du sol, constituent les principaux inconvénients de ce type d'éolienne. La figure (I-4) montre un exemple d'éoliennes à axe vertical.[CHE15].

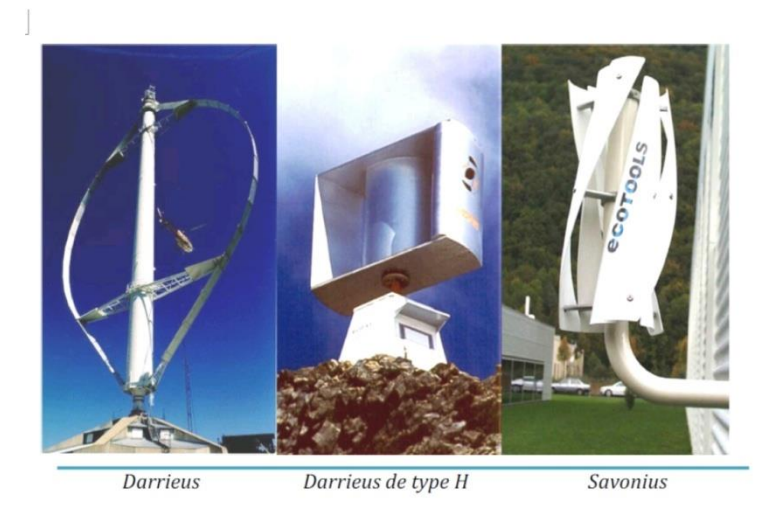

**Fig. I.4. Eoliennes à axe verticale.**

#### <span id="page-16-0"></span>**b) Eoliennes à axe horizontal**

Une turbine à axe de rotation horizontal demeure face au vent, comme les hélices des avions et des moulins à vent. Elle est fixée au sommet d'une tour, ce qui lui permet de capter une quantité plus importante d'énergie éolienne. La plupart des éoliennes installées sont à axe horizontal. Ce choix présente plusieurs avantages, comme la faible vitesse d'amorçage (démarrage). Toutefois, la boite de vitesses et la machine électrique doivent être installées en haut de la tour, ce qui pose des problèmes mécaniques et économiques. Selon son nombre de pales, l'éolienne à axe horizontal est dite monopale, bipales, tripales ou multiples.[CHE15].

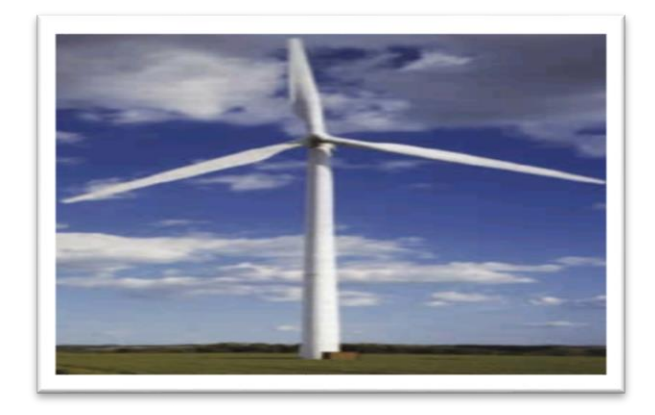

**Fig. I.5. Eoliennes à axe horizontale.**

## <span id="page-16-1"></span>**I.6. PRINCIPALES COMPOSANTES D'UNE EOLIENNE**

Lafigure(I.6)montrelesprincipauxélémentsd'unsystèmeéolienquisont

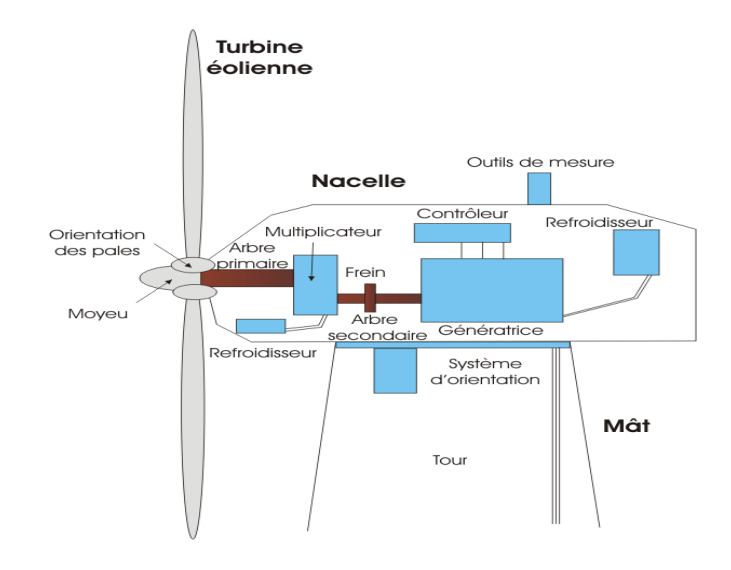

**Fig. I.6. Principauxélémentsd'unsystèmeéolien.**

- Le rotoretses pales;
- Lemoyeu;
- L'arbre;
- La coquilledelanacelle;
- Laboitedevitesseou multiplicateur;
- Lefreinagedesécurité;
- Lagénératrice;
- Lemât outour;
- Lanacelle.

## **I.7. FONCTIONNEMENT D'UN SYSTEME EOLIEN**

Tout d'abord examinons ses principes de base si le vent qui souffle peut faire tourner les ailes nous obtiendrons de l'électricité par le générateur qui est raccordé mais comment le vent fait-il tourner les ailes ! regardant de plus près la lame, la lame dispose d'un grand profil aérodynamique formé de plusieurs tailles et forme de la base à la pointe.(Fig.I.7)

La technologie simple de la structure aérodynamique fait tourner les pales de l'éolienne cela signifie qu'une force de poussée est créé par le déplacement d'un fluide sur la surface d'une aile de cette façon l'éolienne atteint la rotation normale à laquelle nous sommes habitués.(Fig.I.8)

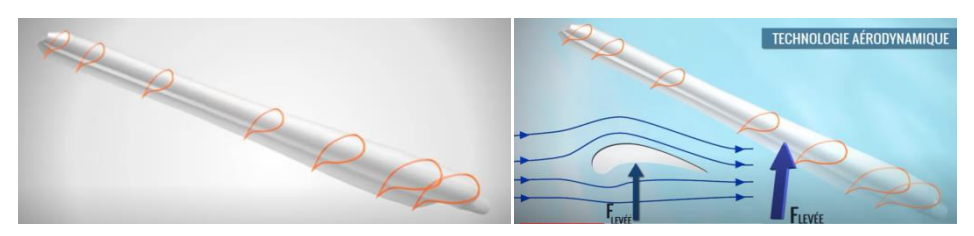

#### **Fig. I.7. e profil aérodynamique de la pale Fig.I.8. La structure aérodynamique de la pale**

 Tout comme dans un train en mouvement les choses se passent de façon relative la pâle de l'éolienne en mouvement subit également le vent de façon relative pour la palle en mouvement la vitesse relative du vent et celle indiquée sur l'illustration par conséquent la palle de l'éolienne est positionné de manière incliné afin de s'aligner avec la vitesse relative du vent, cetterelation est donner par :

$$
V_{relative} = V_{vent} - V_{pale}
$$

**(I.1)**

- **On note que :**
- $\checkmark$   $V_{wind} = V_{vent}$

 $\checkmark$   $V_{blade} = V_{pale}$ 

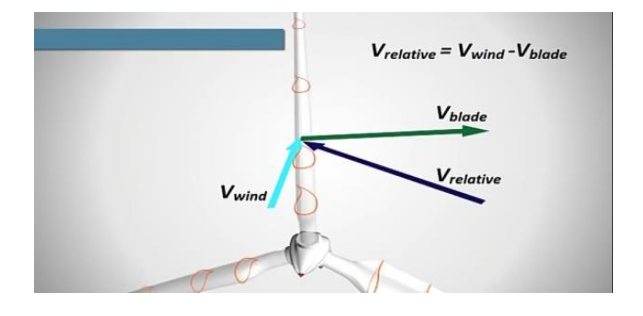

## **Fig.I.9.La vitesse relative du vent.**

 Au final, on va rassembler toutes ces étapes évoquées précédemment dans cette figure, d'où on note que tous les composants sont connectés au final avec une génératrice c'est le cas utilisé dans notre travail. Turbine

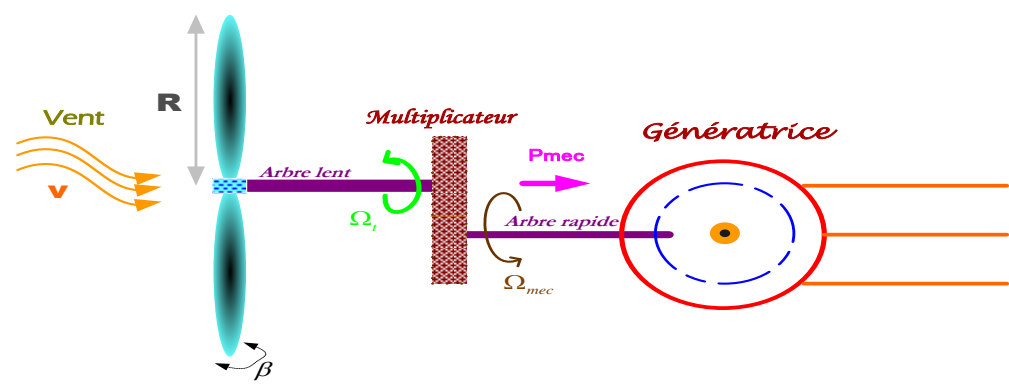

## **Fig.I.10. Le principe de fonctionnement d'une éolienne en mode génératrice [AME17].**

## <span id="page-18-0"></span>**I.8. REGULATION MECANIQUE DE LA PUISSANCE D'UNE EOLIENNE**

L'objectif de la régulation mécanique est double, d'une part de protéger l'éolienne contre le vent fort et d'autre part délimiter la puissance. En effet, la turbine éolienne est dimensionnée pour fournir une puissance nominale  $p_n$ à une vitesse de vent nominale  $V_n$ , au-delà de cette vitesse, les paramètres de la turbine doivent évoluer afin de fournir la puissance nominale et de ne pas produire au-delà d'une vitesse maximale V<sub>m</sub>qui pourrait endommager la turbine. [**ZER15**] On peut définir quatre zones de fonctionnement :

- **Zone I :**  $o\hat{u}$  P = 0, la turbine ne fonctionne pas.
- **Zone II** : Dans laquelle la puissance fournie surl'arbre dépend de la vitesse du vent.
- **Zone III** : Où la vitesse de rotation est maintenueconstante et où la puissance P fournie reste égale à Pn.
- **Zone IV :** Dans laquelle le système de sûreté defonctionnement arrête le transfert de l'énergie.

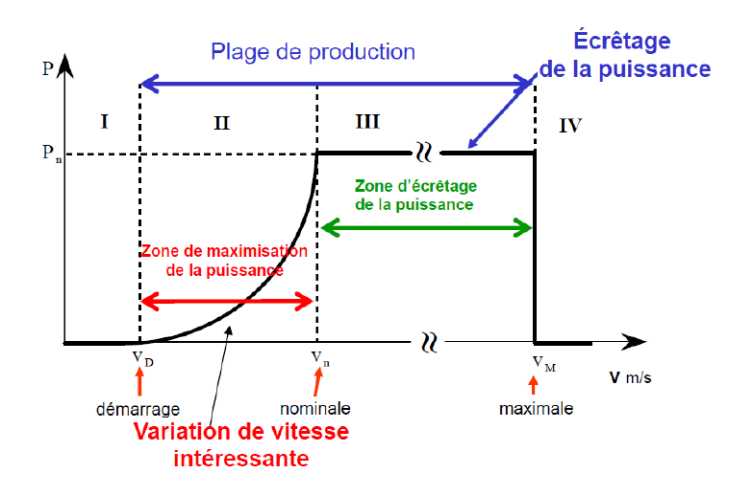

**FigI.11. Zones de fonctionnement d'une éolienne à vitesse variable.**

Pour contrôler la puissance aérodynamique capturée et la limiter lorsque la vitesse du vent est très élevée, on peut utiliser l'une des deux techniques de contrôle connues surtout dans les grandes turbines sous les noms de "Pitch Control" et "Stall Control"[TOU 10].

### <span id="page-19-0"></span>**I.8.1 Le Décrochage aérodynamique "Le Pitch Control"**

C'est un contrôle par variation de l'angle de calage des pales (pas des pales) autour de leur axe longitudinal en fonction de la vitesse du vent et de la puissance active à extraire.

En agissant par le Pitch Control, le coefficient de puissance C<sub>p</sub> ne varie plus en fonction de λmais en fonction de la vitesse du vent à vitesse de rotation constante, ce qui va permettre de maintenir la puissance constante dans la zone III à sa valeur maximale**:[TOU10]**.

On peut noter que pour modifier l'angle de calage dans le Pitch Control dans un système de régulation automatique de vitesse de rotation on a besoin d'un régulateur électronique avec des masselottes centrifuges ou d'un régulateur électronique avec des servomoteurs, ce qui va permettre :

- Le démarrage à une vitesse du vent  $V<sub>d</sub>$  réduite.
- La régulation de la vitesse angulaire de la turbine  $\Omega_t$  pour une vitesse du vent supérieure à la vitesse nominale $V_n$ .
- L'optimisation du régime de conversion de l'énergie quand la vitesse du vent évolue entre  $V_d$ et  $V_n$ .
- La protection de l'éolienne contre les grandes vitesses du vent  $(>V_{max})$  par la mise en drapeau des pales sans nécessité d'un système puissant freinage pour les arrêts d'urgence.

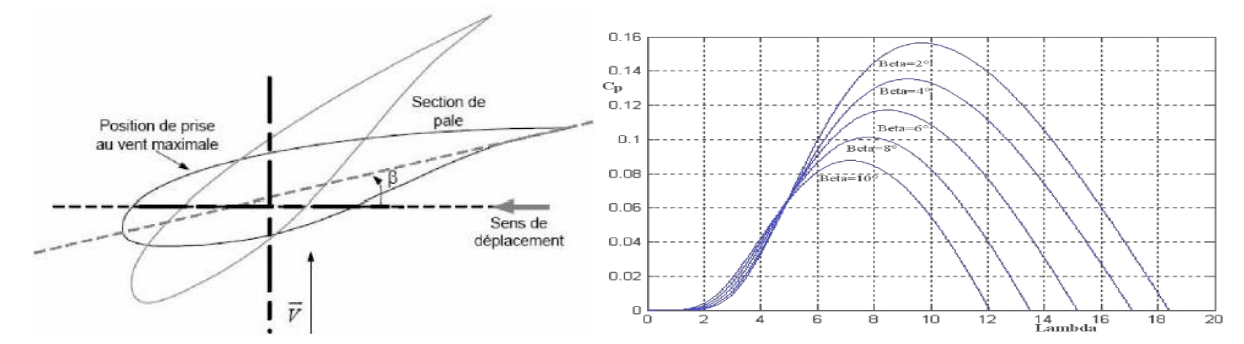

**Fig.I.12. Variation de l'angle de calage Fig.I.13. Influence de l'angle de calage**

### <span id="page-20-0"></span>**I.8.2 Le Décrochage aérodynamique "Stall Control"**

La plupart des éoliennes connectées au réseau électrique nécessitent une vitesse de rotation fixe pour des raisons de cohérence de fréquence avec le réseau. Le système de limitation de vitesse le plus simple et le moins coûteux est un système de limitation naturelle (intrinsèque à la forme de la pale) dit "stall". Il utilise le phénomène de décrochage aérodynamique. Lorsque l'angle d'incidence devient important, c'est à dire lorsque la vitesse du vent dépasse sa valeur nominale  $V_n$ , l'aspiration créée par le profil de la pale n'est plus optimale ce qui entraîne des turbulences à la surface de la pale et par conséquent une baisse du coefficient de puissance. Ceci empêche alors une augmentation de la vitesse de rotation.[Fré03]

![](_page_20_Picture_4.jpeg)

**Fig. I.14. Flux d'air sur un profil de pale " stall ".**

## <span id="page-20-1"></span>**I-9 TYPE DE MACHINES ELECTRIQUES UTILISEES DANS LES SYSTEMES EOLIENS**

Ce système est simple et relativement fiable mais il manque de précision car il dépend de la masse volumique de l'air et de la rugosité des pales donc de leur état de propreté. Il peut, dans certains cas, être amélioré en autorisant une légère rotation de la pale sur elle-même (système "stall actif") permettant ainsi de maximiser l'énergie captée pour les faibles vitesses de vent. Pour les fortes vitesses de vent, la pale est inclinée de façon à diminuer l'angle de calage et renforcer ainsi l'effet "stall" de la pale. La répercussion des variations de vitesse de vent sur le couple mécanique fournie par l'éolienne est ainsi moins importante.**[Fré03].**

#### **I.9.1 MachineSynchrone**

<span id="page-21-0"></span>Cetypedemachine(MS)esttrèsutilisédanslaplupartdesprocédéstraditionnelsdeproductiondel'élect ricité,notammentdansceuxdetrèsgrandepuissance(centralesthermique,hydrauliqueounucléaires).Lesgé nérateurssynchronesutilisésdansledomaineéolien,ceuxde500KWà2MWsontbienpluschersquelesgénér ateursasynchronesdelamême taille. De plus, lorsque ce type de machine est directement connecté au réseau, vitesse voltaire de la proposa de la contradicte de la proposa de la proposa de la proposa de la propos

derotationestfixeetproportionnelleàlafréquenceduréseau.Enconséquencedecettegranderigiditédelacon nexiongénérateur-

réseau,lesfluctuationsducouplecaptéparl'aérogénérateursepropagentjusqu'àlapuissanceélectriqueprod uite.C'estpourquoilesmachinessynchronesnesontpasutiliséesdanslesaérogénérateursdirectementconne ctésauréseau.Ellessontparcontreutiliséeslorsqu'ellessontconnectéesauréseauparl'intermédiairedeconv ertisseursde puissance.

Ledéveloppementdesmatériauxmagnétiquesapermislaconstructiondemachinessynchrones à aimants permanents à des coûts qui deviennent compétitifs. Les machines de ce typesont à grand nombre depôles et permettent de développer descouples mécaniquesconsidérables.La figuresuivanteillustreun systèmebasésur la machine synchrone.

![](_page_21_Figure_5.jpeg)

**Fig.I.15.Systèmeéolienbasésurlamachine synchrone.**

#### <span id="page-21-1"></span>**I.9.2 Machinesasynchronesàdoublealimentation(MADA)**

La machine asynchrone à rotor bobiné à double alimentation présente un atout considérable.Son principe est issu de celui de la cascade hypo-synchrone : le stator (ou le rotor) est connecté àtension et fréquence fixes au réseau alors que le rotor (ou le stator) est relié au réseau à travers unconvertisseur de fréquence comme l'illustre la figure (I.15). Si la variation de vitesse requise resteréduite autour de la vitesse de synchronisme, le dimensionnement du convertisseur de

fréquence(électronique de puissance) peut être réduit. Ces machines sont un peu plus complexes que desmachines asynchrones à cage avec lesquelles ont en commun la nécessité d'un multiplicateur devitesse. Leur robustesse est légèrement diminuée par la présence de système à bagues et balais, maislebénéficedufonctionnementàvitessevariableestunavantagesuffisantpourquedetrèsnombreuxfabri cants utilisent cetypedemachines.

![](_page_22_Figure_1.jpeg)

**Fig.I.16. Systèmeéolienbasésurlamachineasynchronedoublealimentation.**

#### <span id="page-23-0"></span>**I.9.3 Machineasynchronedoublestator(doubleétoile)**

Cette configuration d'éolienne, permet un point de fonctionnement à deux vitesses. On réaliseun double bobinage au stator (voir la figure I.16) qui induit un nombre de paires de pôles variable

etdoncdesplagesdevitessesdifférentes.Onpeutimposerdeuxvitessesdesynchronismeparchangement du nombre de pôles. D'une part, on a un stator de faible puissance à grand nombre depairesde pôlespour lespetites vitessesdevent.En effet,lapuissance est donnéepar[Mer13]:

 $P_{mg} = C_{em} f_{ls}(I.12)$ 

Avec:

 $P_{mg}$ : Puissancetransmise parlagénératrice;

Lavitesseétantliée aunombredepairesde pôles parcette relation

 $fi_s = \omega / P(I.13)$ 

A une faible vitesse correspond un nombre de paires de pôles élevé. D'autre part, on a unstator de forte puissance correspondant à une vitesse élevée et donc à faible nombre de paires depôlespourles vitesses de vent élevées.

![](_page_23_Figure_9.jpeg)

**Fig.I.17. Systèmeéolienbasésurla machineasynchrone doubleétoile.**

## <span id="page-24-0"></span>**I-10 AVANTAGES ET INCONVENIENTS DE L'ENERGIE EOLIENNE**

## <span id="page-24-1"></span>**I.10.1 Avantage [Ben12][BEL18]:**

- L'énergie éolienne est avant tout une énergie qui respecte l'environnement ;
- L'exploitation d'énergie éolienne ne produit pas d'émission de CO2 ;
- L'énergie éolienne est une énergie renouvelable ;
- Les éoliennes en fonctionnement peuvent facilement être arrêtées ;
- peut être rentable dans les régions éloignées et ventée (sites isolés) ;

## <span id="page-24-2"></span>**I.10.2 Inconvénients [BEL18][ZER15]:**

- L'énergie éolienne est une énergie intermittente. Elle n'est prévisible que dans la limite des prévisions météorologiques et ne peut être stockée sous sa forme primaire, aussi la vitesse du vent peut être affaiblie par de nombreux facteurs, qui peuvent influencer la rentabilité du système de production ;
- L'influence des éoliennes est connue au niveau des impacts sur la biodiversité et particulièrement sur les oiseaux. Cela peut être maitrisé par une réflexion appropriée au niveau de l'implantation ;
- Une éolienne a une durée de vie limitée entre 20 et 30 ans, le rendement moyen de production se limité entre 20 et 60% ;
- L'impact visuel : ça reste néanmoins un thème subjectif ;
- Les bruits mécaniques ou aérodynamiques ;
- La source d'énergie éolienne étant stochastique, la puissance électrique produite par les aérogénérateurs n'est pas constante. La qualité de la puissance produite n'est donc pas toujours très bonne ;

## **I-11 CONCLUSION**

<span id="page-24-3"></span>Dans ce chapitre, on a exposé, en première partie quelques généralités sur l'énergie éolienne, son historique et son évolution. Puis, une description d'éolienne, son fonctionnement et un bref aperçu sur les différents types des éoliennes. On a présenté la variation de la puissance extraite du vent en fonction de la vitesse de rotation par rapport à la vitesse du vent. On a donné aussi le principe des deux techniques de réglage de puissance "Pitch Control" et "Stall Control". Les machines électriques utilisées dans la conversion aérodynamique sont aussi présentées avec quelques spécifications propres liées aux structures d'alimentation différentes .A la fin de ce chapitre, on a mentionné quelques avantages liés à la croissance de l'énergie éolienne et quelques inconvénients liés à l'empêchement de son avancement.

Compte tenu des recherches récentes sur la machine asynchrone double étoile (MASDE) et vu ses avantages, il est très intéressant de pouvoir étudier cette dernière qui sera l'un des objectifs du chapitre suivant où on décrit le modèle de simulation du système développé.

## **CHAPITRE II**

## **MODELISATION DES DIFFERENTES PARTIES DE L'AEROGENERATEUR**

#### <span id="page-26-0"></span>**II.1 INTRODUCTION**

Après avoir étudié le travail et le principe de la conversion de l'énergie éolienne, nous nous concentrons dans ce chapitre sur la modélisation formé par un générateur asynchrone double étoile et une turbine, où nous avons formé toutes les équations électriques et mécaniques du système,nous expliquons également la stratégie de contrôle de turbine associée basée sur le régulateur PI pour extraire le maximum possible de l'énergie éolienne conventionnelle

## <span id="page-26-1"></span>**II.2 MODELISATION DU SYSTEME EOLIEN A ETUDIER**

### <span id="page-26-2"></span>**II.2.1 Description de la génératrice asynchrone double étoile**

Le générateur asynchrone double étoile est l'une des machines polyphasées les plus utilisées (GASDE). GASDE se compose de deux systèmes de bobines triphasées se déplaçant entre elles selon un angle électrique (dans ce modèle on prend = 30°) dans le statr, et d'un rotor qui peut être soit une bobine, soit une cage d'écureuil. Pour faciliter les choses, nous traiterons les circuits électriques du rotor comme une bobine courte triphasée. Rappelons tout d'abord le contexte classique des hypothèses simplificatrices

- Fonctionnement de la machine est supposé sans saturation du circuit magnétique, et on néglige l'effet d'hystérésis ;
- Construction de la machine est supposée homogène c'est-à-dire ; la longueur de l'entrefer est constante ;
- On admet de plus que la force magnétomotrice crée par chacune des phases des deux armatures est à répartition sinusoïdale ;

![](_page_27_Figure_0.jpeg)

#### **Fig. II.1-Représentation des enroulements de la MASDE.**

Les grandeurs relatives à la première étoile (stator 1) sont notées par l'indice s 1 , tandis que celles correspondant à la deuxième étoile (stator 2) sont notées par l'indice s 2 (stator 2). Les phases de la première étoile sont s (a1,), s (b1,) s (c1,) et les phases de la deuxième étoile sont s (a2,), s (b2,) s (c2,). Les phases du rotor sont r (a,), r (b,) r (c) (c,) L'angle de séparation entre les deux étoiles est appelé. La position du rotor (phase r (a,)) par rapport à l'étoile 1 (phase s (a1,)) est représentée par 1. θ 2 La position du rotor par rapport à l'étoile 2 est déterminée par les équations suivantes.

$$
\theta_1 = \Omega_{mec} t + \theta_0 \tag{II. 1}
$$

$$
\theta_2 = \theta_1 - \alpha \tag{II. 2}
$$

Tels que *:* 

 $\Omega_{mec}$ : Vitesse mécanique du rotor.

 $\theta_0$ : Position initiale du rotor parrapport à l'étoile1.

Les deux enroulements statorique sont alimentés chacune par un système triphasé équilibré des courants entraînant la création d'un champ tournant dans le long de l'entrefer.

#### <span id="page-27-0"></span>**II.2.2 Modèle général de la MASDE**

En tenant compte des hypothèses simplificatrices citées ci-dessus, et la notation des vecteurs des grandeurs tension, courant et flux, on peut écrire pour

#### **a). Equation de tension**

<span id="page-28-0"></span>La combinaison de la loi d'Ohm et de la loi de Lenz permet d'´écrire les relations suivantes

$$
[V_{s1}] = [R_{s1}][I_{s1}] + \frac{d}{dt}[\Phi_{s1}]
$$
 (II.3)

$$
[V_{s2}] = [R_{s2}][I_{s2}] + \frac{d}{dt}[\Phi_{s2}]
$$
 (II. 4)

$$
[V_r] = [R_r][I_r] + \frac{d}{dt}[\Phi_r]
$$
 (II.5)

Tell que :

 $[R_{S1}],[R_{S2}],[R_r]$ : Matrices des résistances statoriques (étoile 1 et 2) et rotoriques respectivement .

Les vecteurs des tensions statorique, courant et flux sont définit par :

$$
[V_{s1}] = [\nu_{as1}, \nu_{bs1}, \nu_{cs1}]^T
$$
  
\n
$$
[I_{s1}] = [i_{as1}, i_{bs1}, i_{cs1}]^T
$$
(II.6)  
\n
$$
[\Phi_{s1}] = [\phi_{as1}, \phi_{bs1}, \phi_{cs1}]^T
$$
  
\n
$$
[V_{s2}] = [\nu_{as2}, \nu_{bs2}, \nu_{cs2}]^T
$$
  
\n
$$
[I_{s2}] = [i_{as2}, i_{bs2}, i_{cs2}]^T
$$
(II.7)  
\n
$$
[\Phi_{s2}] = [\phi_{as2}, \phi_{bs2}, \phi_{cs2}]^T
$$

Les vecteurs de tensions, courant et flux rétorque sont donnés par

$$
\begin{aligned} [V_r] &= \left[ \, v_{ar} v_{br} \, v_{cr} \right]^T \\ [I_r] &= \left[ \, i_{ar} i_{br} i_{cr} \right]^T (\text{II.8}) \\ [\Phi_r] &= \left[ \phi_{ar} \phi_{br} \phi_{cr} \right]^T \end{aligned}
$$

## <span id="page-28-1"></span>**b). Equations des flux**

 Les flux statorique et rétorques en fonction des courants, des inductances propres et des inductances mutuelles, sont exprimés par

$$
[\Phi_{s1}] = [L_{s1,s1}] [I_{s1}] + [M_{s1,s2}] [I_{s2}] + [M_{s1,r}] [I_r] \quad (II.9)
$$
  
\n
$$
[\Phi_{s2}] = [M_{s2,s1}] [I_{s1}] + [L_{s2,s2}] [I_{s2}] + [M_{s2,r}] [I_r] (II.10)
$$
  
\n
$$
[\Phi_r] = [M_{r,s1}] [I_{s1}] + [M_{r,s2}] [I_{s2}] + [L_{r,r}] [I_r] \quad (II.11)
$$
  
\nAvec:

Les sous matrices des inductances dans les équations (II.9), (II.10) et (II.11) sont exprimés par

$$
[L_{s1,s1}] = \begin{bmatrix} L_{s1} + L_{ms} & -L_{ms}/2 & -L_{ms}/2 \\ -L_{ms}/2 & L_{s1} + L_{ms} & -L_{ms}/2 \\ -L_{ms}/2 & -L_{ms}/2 & L_{s1} + L_{ms} \end{bmatrix} (II.12)
$$

$$
\begin{bmatrix} L_{s2,s2} \end{bmatrix} = \begin{bmatrix} L_{s2} + L_{ms} & -L_{ms}/2 & -L_{ms}/2 \\ -L_{ms}/2 & L_{s2} + L_{ms} & -L_{ms}/2 \\ -L_{ms}/2 & -L_{ms}/2 & L_{s2} + L_{ms} \end{bmatrix} (II.13)
$$

$$
[L_{r,r}] = \begin{bmatrix} L_r + L_{mr} & -L_{ms}/2 & -L_{ms}/2 \\ -L_{ms}/2 & L_r + L_{mr} & -L_{ms}/2 \\ -L_{ms}/2 & -L_{ms}/2 & L_r + L_{mr} \end{bmatrix} (II.14)
$$

$$
[M_{s1,s2}] = L_{ms} \left[ \begin{matrix} \cos \alpha & \cos \left( \alpha + \frac{2\pi}{3} \right) & \cos \left( \alpha + \frac{4\pi}{3} \right) \\ \cos \left( \alpha + \frac{4\pi}{3} \right) & \cos \alpha & \cos \left( \alpha + \frac{2\pi}{3} \right) \\ \cos \left( \alpha + \frac{2\pi}{3} \right) & \cos \left( \alpha + \frac{4\pi}{3} \right) & \cos \alpha \end{matrix} \right] (II.15)
$$

$$
\begin{bmatrix} M_{s1,r} \end{bmatrix} = M_{sr} \begin{bmatrix} \cos \theta_1 & \cos \left(\theta_1 + \frac{2\pi}{3}\right) & \cos \left(\theta_1 + \frac{4\pi}{3}\right) \\ \cos \left(\theta_1 + \frac{4\pi}{3}\right) & \cos \theta_1 & \cos \left(\theta_1 + \frac{2\pi}{3}\right) \\ \cos \left(\theta_1 + \frac{2\pi}{3}\right) & \cos \left(\theta_1 + \frac{4\pi}{3}\right) & \cos \theta_1 \end{bmatrix} (\text{II}.16)
$$

$$
\begin{bmatrix} M_{s2,r} \end{bmatrix} = M_{sr} \begin{bmatrix} \cos \theta_2 & \cos \left(\theta_2 + \frac{2\pi}{3}\right) & \cos \left(\theta_2 + \frac{4\pi}{3}\right) \\ \cos \left(\theta_2 + \frac{4\pi}{3}\right) & \cos \theta_2 & \cos \left(\theta_2 + \frac{2\pi}{3}\right) \\ \cos \left(\theta_2 + \frac{2\pi}{3}\right) & \cos \left(\theta_2 + \frac{4\pi}{3}\right) & \cos \theta_2 \end{bmatrix} (II.17)
$$

Où :

$$
\left[M_{s2,s1}\right] = \left[M_{s1,s2}\right]^T; \left[M_{r,s1}\right] = \left[M_{s1,r}\right]^T; \left[M_{r,s2}\right] = \left[M_{s2,r}\right]^T.
$$

$$
A \text{vec}: L_{ms} = L_{mr} = L_{sr} = \frac{2}{3}L_m
$$

## **c). Expression du couple électromagnétique**

<span id="page-29-0"></span>Le couple électromagnétique s'exprime par la dérivée partielle d'énergie électromagnétique stockée par rapport à l'angle géométrique de rotation du rotor  $\mathcal{C}_{em} = \partial w/\partial \theta_{geo} = p \, \partial w/\partial \theta_{ele}(\text{II} \, .18)$ 

Tel que :  
\n
$$
w = \frac{1}{2} ([i_{s1}]^t [\varphi_{s1}] + [i_{s2}]^t [\varphi_{s2}] + [i_{s3}]^t [\varphi_{s3}])
$$
\n(II.19)

De plus le couple électromagnétique peut être donné par l'expression suivante

$$
C_{em} = \frac{p}{2} \Big( [i_{s1}] \frac{d}{d\theta_r} [M_{s1}] [i_r]^t + [i_{s2}] \frac{d}{d\theta_r} [M_{s2}] [i_r]^t \Big)
$$
(II.20)

#### <span id="page-30-0"></span>**d). Equation mécanique**

L'équation fondamentale du mouvement de la machine est donnée par

$$
C_{em} - C_r = J \frac{d\Omega_r}{dt} + f\Omega_r
$$
 (II.21)

Le modèle réel de la MASDE est composé d'un ensemble d'équations différentielles ordinaires à coefficients variables en fonction de l'angle de rotation  $\theta$ (voir la matrice des inductances mutuelles entre le stator et rotor).On utilise la transformation de Park qui permet d'obtenir un système d'équation à coefficients constants, en transformant les enroulements statorique et rétorques en enroulements orthogonaux équivalents.

#### **II.3 TRANSFORMATION DE PARK**

<span id="page-30-1"></span>Le modèle de Park est basé sur la traduction d'un système d'axes triphasé (a, b et c) en un système d'axes biphasé équivalent (d, q) Nous utilisons la matrice suivante pour le passage du système triphasé à système biphasé (II.22) et (II.23) pour le passage inverse dans la transformation algébrique pour créer la même force électromotrice.

La Matrice de Park est définie

$$
[A] = \frac{2}{3} \begin{bmatrix} \cos \vartheta & \cos \left(\vartheta + \frac{2\pi}{3}\right) & \cos \left(\vartheta + \frac{4\pi}{3}\right) \\ -\sin(\vartheta) & -\sin \left(\vartheta + \frac{2\pi}{3}\right) & -\sin \left(\vartheta + \frac{4\pi}{3}\right) \\ 1/2 & 1/2 & 1/2 \end{bmatrix} (II.22)
$$

Et son inverse est donnée par :

$$
[A]^{-1} = \begin{bmatrix} \cos \vartheta & -\sin(\theta) & 1\\ \cos \left(\vartheta + \frac{2\pi}{3}\right) & -\sin \left(\vartheta + \frac{2\pi}{3}\right) & 1\\ \cos \left(\vartheta + \frac{4\pi}{3}\right) & -\sin \left(\vartheta + \frac{4\pi}{3}\right) & 1 \end{bmatrix} (II.23)
$$

Les deux transformations sont représentées par les deux équations suivantes  $[G_{dao}] = [A][G_{abc}](II.24)$  $[G_{abc}] = [A^{-1}][G_{dqo}](\text{II}.25)$ 

Avec :

[Gabc] : Est le vecteur assemblé des grandeurs du système triphasé équilibre.

 $[G_{dqo}]$  : Est le vecteur assemble des grandeurs du système biphasé.

La figure suivante illustre la transformation d'un système triphasé en un système biphasé.

![](_page_31_Figure_4.jpeg)

![](_page_31_Figure_5.jpeg)

Après avoir effectué les transformations précédentes, le modèle de la MASDE dans le repère de Park peut être donné par les équations suivantes.

**Au stator**:

$$
\nu_{ds1} = R_s i_{ds1} + \frac{d}{dt} \phi_{ds1} - \omega_{coor} \phi_{qs1}
$$
  
\n
$$
\nu_{ds1} = R_s i_{qs1} + \frac{d}{dt} \phi_{qs1} + \omega_{coor} \phi_{ds1}
$$
(II.26)  
\n
$$
\nu_{ds2} = R_s i_{ds2} + \frac{d}{dt} \phi_{ds2} - \omega_{coor} \phi_{qs2}
$$
  
\n
$$
\nu_{ds2} = R_s i_{qs2} + \frac{d}{dt} \phi_{qs2} + \omega_{coor} \phi_{ds2}
$$
  
\n**Au rotor :**  
\n
$$
0 = R_r i_{dr} + \frac{d}{dt} \phi_{dr} - (\omega_{coor} - \omega_r) \phi_{qr}
$$
(II.27)  
\n
$$
0 = R_r i_{qr} + \frac{d}{dt} \phi_{qr} + (\omega_{coor} - \omega_r) \phi_{dr}
$$
  
\nAvec:

 $\omega_{\text{coor}} = \frac{d\theta_{\text{coor}}}{dt}$ : Vitesse de rotation du repère (d,q) par rapport au l'étoile 1.

De plus les composantes des flux statorique et rétorque sont exprimées par les équations suivantes.

#### **Stator :**

 $\phi_{ds1} = L_{s1} i_{ds1} + L_m (i_{ds1} + i_{ds2} + i_{dr})$  $\phi_{qs1} = L_{s1} i_{qs1} + L_m (i_{qs1} + i_{qs2} + i_{qr})$  (II.28)  $\phi_{ds2} = L_{s2} i_{ds2} + L_m (i_{ds1} + i_{ds2} + i_{dr})$  $\phi_{as2} = L_{s2} i_{as2} + L_m (i_{as1} + i_{as2} + i_{ar})$ 

**Rotor :**

 $\phi_{dr} = L_r i_{dr} + L_m (i_{ds1} + i_{ds2} + i_{dr})$  $\phi_{qr} = L_r i_{qr} + L_m (i_{qs1} + i_{qs2} + i_{qr})$ <sup>(II.29)</sup>

## <span id="page-32-0"></span>**II.4 Choix du référentiel**

Pour étudier la théorie des régimes transitoires de la machine asynchrone double étoile, on peut utiliser trois systèmes d'axes de coordonnées du plan d'axes (d, q)

#### <span id="page-32-1"></span>**II.4.1. Référentiel lié au stator**

Les axes (d, q) de ce repère sont fixes par rapport au stator (ws). Les phases as l et d coïncident dans ce cas. Cette référence est la mieux adaptée pour travailler avec des grandeurs instantanées, et l'avantage ne nécessite pas de passer à un système en temps réel. L'utilisation de ce système permet aux chercheurs d'étudier les procédures de démarrage et d'arrêt des machines tournantes

## <span id="page-32-2"></span>**II.4.2. Référentiel lié au rotor**

Les axes (d, q) dans ce repère sont fixes par rapport à un rotor en rotation ; ainsi, l'utilisation de cette référence permet l'étude des régimes transitoires dans les machines synchrones et asynchrones alternées avec des connexions de circuits rétorques non symétriques

#### <span id="page-32-3"></span>**II.4.3. Référentiel lie au champ tournant**

Les axes (d, q) dans ce repère sont fixes par rapport au champ électromagnétique généré par les deux étoilesstatorique. Étant donné que les grands de cette référence sont invariants dans le système perpétuel, il est généralement utilisé pour appliquer la vitesse, le couple ou un autre ordre.

## <span id="page-32-4"></span>**II.4.4. Modèle de la MASDE dans le repère de Park (d,q) lie au champ tournant**

Dans notre travail, on utilise le référentiel lie au champ tournant pour la modélisation et la commande de la MASDE. Dans ce cas, le modèle de la MASDE peut être exprimé par .

#### **Stator :**

$$
v_{ds1} = R_{s1}i_{ds1} + \frac{d}{dt}\phi_{ds1} - \omega_s \phi_{qs1}
$$
  
\n
$$
v_{qs1} = R_{s1}i_{qs1} + \frac{d}{dt}\phi_{qs1} + \omega_s \phi_{ds1}
$$
  
\n
$$
v_{ds2} = R_{s2}i_{ds2} + \frac{d}{dt}\phi_{ds2} - \omega_s \phi_{qs2}
$$
  
\n
$$
v_{qs2} = R_{s2}i_{qs2} + \frac{d}{dt}\phi_{qs2} + \omega_s \phi_{ds2}
$$

**Rotor :**  
\n
$$
0 = R_r i_{dr} + \frac{d}{dt} \phi_{dr} - (\omega_{s-} \omega_r) \phi_{qr}
$$
\n
$$
0 = R_r i_{qr} + \frac{d}{dt} \phi_{qr} + (\omega_{s-} \omega_r) \phi_{dr}
$$
\n(II.31)

## <span id="page-33-0"></span>**II.5 REPRESENTATION D'ETAT DE LA MASDE**

Le choix des variables d'état dépend des objectifs lies soit à la commande soit à l'estimation.

Pour le modèle complet, la vitesse mécanique est une variable d'état aussi. Dans ce travail le vecteur d'état est choisi comme suit :

$$
X = \left[\phi_{ds1}, \phi_{qs1}, \phi_{ds2}, \phi_{qs2}, \phi_{dr}, \phi_{qr}\right]^T.
$$

Et cela à fin d'avoir les caractéristiques dynamiques et statiques de la MASDE, ainsi sa commande.

Par ailleurs, le flux magnétisant  $\phi_m$ total est la somme des deux flux magnétisants direct  $\phi_{md}$ et quadratique  $\phi_{mq}$ , d'où :

$$
\phi_m = \sqrt{\phi^2_{md} + \phi^2_{mq}} (II.32)
$$

Les deux expressions des flux magnétisants en fonction des courants statorique et rétorques sont exprimées par.

$$
\phi_{md} = L_m(i_{ds1} + i_{ds2} + i_{dr})
$$
  
\n
$$
\phi_{mq} = L_m(i_{qs1} + i_{qs2} + i_{qr})
$$
(II.33)

En introduisant les expressions des flux magnétisants (II.29) dans les relations du flux, on obtient le système d'équation suivant.

## **Stator :**

$$
\begin{aligned}\n\phi_{ds1} &= L_{s1} i_{ds1} + \phi_{md} \\
\phi_{qs1} &= L_{s1} i_{qs1} + \phi_{mq} \\
\phi_{ds2} &= L_{s2} i_{ds2} + \phi_{md} \\
\phi_{qs2} &= L_{s2} i_{qs2} + \phi_{mq}\n\end{aligned}
$$
\n(II.34)

#### **Rotor**:

$$
\phi_{dr} = L_r i_{qr} + \phi_{md} (II.35)
$$
  
\n
$$
\phi_{qr} = L_r i_{qr} + \phi_{mq} (II.35)
$$

De plus, les expressions des courants peuvent être exprimées de cette façon :

**Stator :**

$$
i_{ds1} = (\phi_{ds1} - \phi_{md})/L_{s1}
$$
  
\n
$$
i_{qs1} = (\phi_{qs1} - \phi_{mq})/L_{s1}
$$
  
\n
$$
i_{ds2} = (\phi_{ds2} - \phi_{md})/L_{s2}
$$
  
\n
$$
i_{qs2} = (\phi_{qs2} - \phi_{mq})/L_{s2}
$$

Rotor:

$$
i_{dr} = (\phi_{dr} - \phi_{md})/L_r
$$
  

$$
i_{qr} = (\phi_{qr} - \phi_{mq})/L_r
$$
  
(II.37)

Donc la forme d'état est donnée par.

$$
\frac{d}{dt}\phi_{ds1} = v_{ds1} + \omega_s \phi_{qs1} + \frac{L_a - L_{s1}}{T_{s1}L_{s1}} \phi_{ds1} + \frac{L_a}{T_{s1}L_{s2}} \phi_{ds2} + \frac{L_a}{T_{s1}L_r} \phi_{dr}
$$
\n
$$
\frac{d}{dt}\phi_{qs1} = v_{qs1} - \omega_s \phi_{ds1} + \frac{L_a - L_{s1}}{T_{s1}L_{s1}} \phi_{qs1} + \frac{L_a}{T_{s1}L_{s2}} \phi_{qs2} + \frac{L_a}{T_{s1}L_r} \phi_{qr}
$$
\n
$$
\frac{d}{dt}\phi_{ds2} = v_{ds2} + \frac{L_a}{T_{s2}L_{s1}} \phi_{ds1} + \frac{L_a - L_{s2}}{T_{s2}L_{s2}} \phi_{ds2} + \omega_s \phi_{qs2} + \frac{L_a}{T_{s2}L_r} \phi_{dr}
$$
\n
$$
\frac{d}{dt}\phi_{qs2} = v_{qs2} + \frac{L_a}{T_{s2}L_{s1}} \phi_{qs1} - \omega_s \phi_{ds2} + \frac{L_a - L_{s2}}{T_{s2}L_{s2}} \phi_{qs2} + \frac{L_a}{T_{s2}L_r} \phi_{qr}
$$
\n
$$
\frac{d}{dt}\phi_{dr} = \frac{L_a}{T_rL_{s1}} \phi_{ds1} + \frac{L_a}{T_rL_{s2}} \phi_{ds2} + \frac{L_a - L_r}{T_rL_r} \phi_{dr} + \omega_{gl} \phi_{qr}
$$
\n
$$
\frac{d}{dt}\phi_{qr} = \frac{L_a}{T_rL_{s1}} \phi_{qs1} + \frac{L_a}{T_rL_{s2}} \phi_{qs2} - \omega_{gl} \phi_{dr} + \frac{L_a - L_r}{T_rL_r} \phi_{qr}
$$

En mettant le système d'´équations (II.38) sous forme d'´équations d'´etat suivante.

$$
\dot{X} = AX + BU \tag{II.39}
$$

Où sous la forme matricielle suivante.

$$
A = \begin{bmatrix} \frac{L_a - L_{s1}}{T_{s1}L_{s1}} & \omega_s & \frac{L_a}{T_{s1}L_{s2}} & 0 & \frac{L_a}{T_{s1}L_r} & 0\\ -\omega_s & \frac{L_a - L_{s1}}{T_{s1}L_{s1}} & 0 & \frac{L_a}{T_{s1}L_{s1}} & 0 & \frac{L_a}{T_{s1}L_r} \\ \frac{L_a}{T_{s2}L_{s1}} & 0 & \frac{L_a - L_{s2}}{T_{s2}L_{s2}} & \omega_s & \frac{L_a}{T_{s2}L_r} & 0\\ 0 & \frac{L_a}{T_{s2}L_{s1}} & -\omega_s & \frac{L_a - L_{s2}}{T_{s2}L_{s2}} & 0 & \frac{L_a}{T_{s2}L_r} \\ \frac{L_a}{T_rL_{s1}} & 0 & \frac{L_a}{T_rL_{s2}} & 0 & \frac{L_a - L_r}{T_rL_r} & \omega_{gl} \\ 0 & \frac{L_a}{T_rL_{s1}} & 0 & \frac{L_a}{T_rL_{s2}} & -\omega_{gl} & \frac{L_a - L_r}{T_rL_r} \end{bmatrix} (II.40)
$$

Et

$$
B = \begin{bmatrix} 1 & 0 & 0 & 0 \\ 0 & 1 & 0 & 0 \\ 0 & 0 & 1 & 0 \\ 0 & 0 & 0 & 1 \\ 0 & 0 & 0 & 0 \\ 0 & 0 & 0 & 0 \end{bmatrix} (II.41)
$$

Tel que :

 $T_{s1} = \frac{L_{s1}}{R_{s1}}$  $\frac{L_{S1}}{R_{S1}}$ : Constante de temps statorique de la première étoile ;  $T_{s2} = \frac{L_{s2}}{R}$  $\frac{L_{S2}}{R_{S2}}$ : Constante de temps statorique de la deuxième étoile ;  $T_r = \frac{L_r}{R_r}$  $\frac{L_r}{R_r}$ : Constante de temps rétorque.

## <span id="page-35-0"></span>**II.5.1. Puissance absorbée et couple électromagnétique**

La puissance absorbée par la MASDE dans le système d'axes (*d, q*), tout en négligeant les composantes homopolaires est exprimée par.

$$
P_a = v_{s1}i_{ds1} + v_{s1}i_{qs1} + v_{s2}i_{ds2} + v_{s2}i_{qs2}(\text{II}.42)
$$

En remplaçant les tensions par leurs expressions dans l'équation (II.30), on obtient

$$
P_a = (R_{s1}i_{ds1}^2 + R_{s1}i_{qs1}^2 + R_{s2}i_{ds2}^2 + R_{s2}i_{qs2}^2) + \left(\frac{d\phi_{ds1}}{dt}i_{ds1} + \frac{d\phi_{qs1}}{dt}i_{qs1} + \frac{d\phi_{ds2}}{dt}i_{ds2} + \frac{d\phi_{qs1}}{dt}i_{qs1}\right) + \omega_s(\phi_{ds1}i_{ds1} + \phi_{qs1}i_{qs1} + \phi_{ds2}i_{qs2} + \phi_{qs2}i_{qs2})
$$
(II.43)

Cette expression se compose de trois termes, le premier terme correspond aux pertes par effet Joule, le second terme représente la variation de l'énergie électromagnétique (réserve d'énergie), le dernier terme est la puissance électromagnétique  $(P_{em})$ .

On rappelle que :

$$
C_{em} = \frac{P_{em}}{\Omega_S} = p \frac{P_{em}}{\omega_S} (II.44)
$$

L'expression du couple électromagnétique est égale donc :

$$
C_{em} = p(\phi_{ds1}i_{ds1} + \phi_{qs1}i_{qs1} + \phi_{ds2}i_{qs2} + \phi_{qs2}i_{qs2})
$$
(II.45)

En remplaçant les flux donnés par (II.29) et (II.30) dans (II.45), on aura .

$$
C_{em} = pL_m[(i_{qs1} + i_{qs2})i_{dr} - (i_{ds1} + i_{ds2})i_{qr}](\text{II}.46)
$$

De plus à partir des équations des flux rétorques ( $\varphi_{dr}$  et $\varphi_{qr}$ ) exprimées par on tire les expressions des courants rétorques comme suite :

$$
i_{dr} = \frac{1}{L_m + L_r} [\phi_{dr} - L_m (i_{ds1} + i_{ds2})](\text{II}.47)
$$
  

$$
i_{qr} = \frac{1}{L_m + L_r} [\phi_{qr} - L_m (i_{qs1} + i_{qs2})](\text{II}.48)
$$

En remplaçant (II.47) et (II.48) dans l'équation (II.46), on aura la relation du couple électromagnétique exprimé en fonction des courants statorique et des flux rétorques dans le repère de Park (*d, q*) suivante.

$$
C_{em} = p \frac{L_m}{L_m + L_r} \left[ \left( i_{qs1} + i_{qs2} \right) \phi_{dr} - \left( i_{ds1} + i_{ds2} \right) \phi_{qr} \right] (II.49)
$$

## <span id="page-36-0"></span>**II.6 MODELISATION DE LA TURBINE EOLIENNE**

Les modèles les plus fréquemment rencontrés dans le cadre d'étude électromécanique sont relativement simples et obéissent aux hypothèses simplificatrices suivantes :

- Les pales sont considérées à conception identique avec les mêmes paramètres d'inertie, d'élasticité et de frottement ;
- Les coefficients des frottements des pales par rapport à l'air et par rapport au support sont très faibles et peuvent être ignorés ;
- La vitesse du vent est supposée à répartition uniforme sur toutes les pales, ce qui permet de considérer l'ensemble des pales comme un seul et même système mécanique caractérisé par la somme de tous les systèmes mécaniques.

On obtient alors un modèle mécanique simple comme l'illustre cette figure

![](_page_36_Figure_9.jpeg)

**Fig. II.3 Modèle mécanique simplifié de la turbine.**

#### <span id="page-37-0"></span>**II.6.1. Modélisation de la vitesse du vent**

Les aérogénérateurs existent grâce au vent. Le point d'entrée du système est à l'étude. Une partie de l'énergie cinétique du vent est récupérée, puis convertie en énergie mécanique via la turbine, et enfin en énergie électrique via le générateur. Les propriétés dynamiques du vent sont donc cruciales pour l'étude de l'ensemble du système de conversion d'énergie, car la puissance éolienne varie avec le cube de la vitesse du vent dans des conditions idéales. La vitesse du vent est un vecteur tridimensionnel.

Cependant, la direction du vecteur vitesse du vent considérée dans ce modèle est limitée aux dimensions horizontales. En conséquence, le modèle comportemental des ventes peut être grandement simplifié. La vitesse du vent est généralement représentée à l'aide d'une fonction scalaire qui évolue dans le temps.

 $V = f(t)(II.50)$ 

Cette fonction du vent, peut être décomposée en une composante moyenne, variant lentement, et des fluctuations

$$
V_{vent}(t) = V_0 + \sum_{i=1}^{n} A_i \sin(w_i t + \varphi_i)(\text{II}.51)
$$

Avec :

 $V_0$ : Est la composante moyenne ;

 $A_i$ ,  $w_i$  et  $\varphi_i$ : Sont respectivement l'amplitude, la pulsation et la phase initiale dechaque composante spectrale fluctuantes.

#### <span id="page-37-1"></span>**II.6.2. Modélisation de la turbine**

Le modèle de turbine permet de calculer la puissance extraite par la turbine en fonction de la vitesse (incidence) du vent, de sa vitesse de rotation, et de l'angle de calage des pales. Il sera possible d'isoler le couplage appliqué par la turbine sur la branche lente de l'éolienne. En conséquence, il se concentre sur la description du coefficient de puissance de la turbine. L'aéroturbine convertit l'énergie cinétique du vent en énergie mécanique, ce qui est assuré par un multiplicateur G qui permet à la fois une réduction du couplage et une augmentation de la vitesse de rotation d'un générateur qui convertit l'énergie mécanique en énergie électrique

#### <span id="page-38-0"></span>**II.6.3. Génération du couple éolien**

L'aspect général d'une turbine à axe horizontal, ainsi que le profil des pales, sont visibles sur la Figure (II.4). convient également de noter que la turbine utilisée dans cette étude dispose d'un moyen de contrôler l'angle de calage (Pitch Control).

![](_page_38_Figure_2.jpeg)

**Fig. II.4 Profil aérodynamique d'une pale.**

La puissance du vent ou la puissance éolienne est définie de la manière suivante.

$$
P_v = \frac{\rho}{2} S V^3 (II.52)
$$

Etlapuissanceaérodynamiqueau niveaudurotordelaturbines'écritsouslaforme suivante.

 $P_t = C_p P_v = 1/2 C_p(\lambda, \beta) \rho S V^3(\text{II}.53)$ 

Les performances aérodynamiques d'une turbine à éthanol sont représentées par le coefficient de puissance, qui dépend des caractéristiques de la turbine. L'image (II.4) représente la fluctuation de ce coefficient en fonction du rapport des vitesses et de l'angle d'orientation de la pale pour une éolienne de 1,5 MW prise en exemple dans cette étude.

![](_page_38_Figure_9.jpeg)

## **Fig. II.5 coefficient aérodynamique en fonction de ratio de vitesse pour une éolienne de 1.5 MW.**

A partir des relevés réalisés sur cette éolienne de 1.5 MW, l'expression du coefficient de puissance est interpolée sous la forme suivante.

$$
C_p(\lambda, \beta) = (0.5 - 0.0167(\beta - 2)) \sin \left[\frac{\pi(\lambda + 0.1)}{18.5 - 0.3(\beta - 2)}\right] - 0.00184(\lambda - 3)(\beta - 2)(\text{II.54})
$$

Connaissant la vitesse de la turbine, le couple aérodynamique (couple de la turbine éolienne est donc directement déterminé par.

 $C_{aer}=\frac{P_T}{Q}$  $\frac{P_T}{\Omega_t} = \frac{1}{2\Omega}$  $\frac{1}{2\Omega_t} C_p \rho S V^3 (II.55)$ 

On peut également défini un autre coefficient dit le couple  $C_t$  qui dépend de la vitesse du vent spécifique de la turbine.

$$
C_t = \frac{c_p}{\lambda} = C_p \frac{V}{R\Omega_t} (II.56)
$$

On écrit donc :

$$
C_{aer} = \frac{1}{2}C_t \rho SV^2(\text{II}.57)
$$

#### <span id="page-39-0"></span>**II.6.4. Modèle du multiplicateur**

Le multiplicateur de gain permet d'adapter les grandeurs mécaniques (vitesse et couple) de la turbine et la génératrice qui s »exprime selon les relations mathématique suivantes :

$$
\Omega_t = \frac{a_r}{c} (II.58)
$$

$$
C_r = \frac{c_{aer}}{c} (II.59)
$$

Où est  $C_r$  l'effet du couple de la turbine sur l'arbre de la génératrice.

## <span id="page-39-1"></span>**II.6.5. Equations dynamique de l'arbre de la génératrice**

En ramenant les paramètres dynamiques de la turbine à l'arbre de la génératrice on

obtient le modèle définit par la relation suivante :

$$
J\frac{d\Omega_r}{dt} + D\Omega_r = C_r - C_{em}
$$
 (II.60)

Avec :

$$
J = \frac{J_t}{G^2} + J_e(\text{II}.61)
$$
  

$$
D = \frac{D_t}{G^2} + D_e(\text{II}.62)
$$

Basée sur les équations présentées précédemment, la figure (II.6) peut définir un modèle physique de la turbine ayant comme entrées l'angle de calage des pales, la vitesse du vent et le couple électromagnétique fourni par la génératrice.

![](_page_40_Figure_5.jpeg)

**Fig. II.6 Schéma bloc du modèle de la turbine.**

## <span id="page-40-0"></span>**II.7 CONCLUSION**

Dans ce chapitre, nous avons vu comment concevoir une machine asynchrone triphasée avec une double étoile. Cette modélisation permet de créer un modèle mathématique de cette machine, dons la complexité est réduite en simplifiant les hypothèses, et nous avons également développé toutes les équations mécaniques et électriques pour le système éolien, où nous avons utilisé la transformée de Park pour obtenir un modèle simple et direct, étudiant également les propriétés de MASDE pris en charge directement à partir de sources sinusoïdales et enfin vue d'ensemble des résultats de simulation.

## **CHAPITRE III**:**LA COMMANDE VECTORIELLE DE LA GASDE**

### <span id="page-41-0"></span>**III.1. INTRODUCTION**

Après avoir étudié et modélisé le système pour l'énergie éolienne, nous allons dans ce dernier consacrée à basée sur la commande vectorielle de la GASDE l'orientation du flux rétorqué, puis on va modéliser l'alimentation. Electronique du stator constitue de deux convertisseurs commandés par MLI l'explication de la stratégie de commande de la turbine associée d'une boucle de régulation de vitesse basée sur régulateur PI classique par mettant d'optimiser l'extraction maximale de l'énergie du vent

#### <span id="page-41-1"></span>**III.2. COMMANDE VECTORIELLE**

Le but de commodevectoriel, également appelé contrôle d'orientation du flux, est d'aligner une ou plusieurs composantes du flux (statoique, rotorque ou entrefer) sur un axe de référence qui tourne avec la vitesse (Fig. **III.1** (a)). Ce principe de commande nouvellement développé, qui assure le fonctionnement stable des machines asynchrones, est la caractéristique clé de la commande vectorielle, qui conduit à des performances industrielles élevées des machines asynchrones (machines à papier, laminoirs, traction électrique et générateurs, etc.) qui peuvent supporter fluctuations de charge

![](_page_41_Figure_5.jpeg)

**Fig. III.1 – Principe de la commande vectorielle.**

Le but de cette commande est d'assimiler le comportement de la machine asynchrone double étoile à celui d'une machine à courant continu à excitation séparée (Fig. III .1 (b)).

En effet dans une machine à courant continu le courant d'induit  $I_a$  contrôle le couple et le courant inducteur  $I_f$  contrôle le flux. L'expression du couple électromagnétique de la MCC est donne par :

$$
C_{em} = K\phi_f I_a = K'I_f I_a (III.1)
$$

Avec :

 $\varphi_f$ : Flux imposé par le courant d'excitation  $I_f$ ;

 $I_a$ : Courant d'induit ;

 $K$ ,  $K'$ : Constantes.

Pour la machine asynchrone double étoile, la commande vectorielle consiste à réaliser un découplage des grandeurs du couple électromagnétique et du flux rétorqué. Pour cela, il faut choisir une loi de commande et un système d'axes assurant le découplage du flux et du couple.

## <span id="page-42-0"></span>**III.2.1. Choix d'orientation du flux**

La méthode de flux orienté est basée sur le choix du repère de référence, suivant la vitesse attribuée au repère (*d, q*), de ce fait, les choix concernant l'alimentation et le repère ont été accomplis, dont l'alimentation en tension et le repère lié au champ tournant. Alors l'étape suivante du raisonnement consiste à fixer l'orientation du flux.

Pour cela, trois choix sont possibles.

- > Orientation du flux rétorqué:
- $\triangleright \phi_{dr} = \phi_r \, et \, \phi_{ar} = 0$ (III.2)
- $\triangleright$  Orientation du flux statorique :
- $\triangleright \phi_{ds} = \phi_s \, et \, \phi_{qs} = 0$ (III.3)
- Orientation du flux d'entrefer :
- $\triangleright$   $\phi_{dg} = \phi_g$  et  $\phi_{gg} = 0$ (III.4)

Pour la MASDE, on opte pour le choix de l'orientation du flux rétorqué (III.2), car cela permet d'obtenir une variation de vitesse où le flux et le couple électromagnétique sont indépendamment commandés à travers les courants statorique direct et quadratique, respectivement.

Les lois de la commande sont obtenues à partir des équations de la MASDE liées au champ tournant par orientation du flux rétorque. En considérant comme grandeurs de références le flux rétorque et le couple et en exprimant que

$$
\begin{aligned}\n\phi_{\,dr} &= \phi_r^* \\
\phi_{qr} &= 0\n\end{aligned} \tag{III.5}
$$

La relation finale du couple électromagnétique devient alors :

 $C_{em}^{*} = p \frac{L_m}{L_m + L_m}$  $\frac{L_m}{L_m + L_r} \phi_r (i_{qs1} + i_{qs2})$ (III.6)

D'après l'équation (II.6), on constate que le couple électromagnétique résulte de l'interaction d'un terme de flux et d'un terme de courant. Cette expression rappelle le couple de la machine à courant continu à excitation séparée.

## <span id="page-43-0"></span>**III.3. DIFFERENTES METHODES DE LA COMMANDE VECTORIELLE**

La commande vectorielle de la MASDE peut être soit directe ou indirecte. Dans ce qui suit on va décrire d'une façon les deux méthodes de la commande vectorielle.

#### <span id="page-43-1"></span>**III.3.1. Méthode de commande directe**

Cette méthode nécessite une connaissance approfondie du module de flux et de sa phase, qui doit être vérifiée quel que soit le mode de fonctionnement. Deux procédures sont utilisées pour cela :

L'utilisation d'un capteur pour mesurer le débit dans l'alimentation de la machine. Le principal inconvénient de cette méthode est que les capteurs de flux sont mécaniquement délicats et ne peuvent pas fonctionner dans des situations extrêmes telles que des vibrations et une chaleur excessive.

L'estimation du flux à l'aide de méthodes mathématiques, telles que l'estimation et l'observateur, est sensible aux variations des paramètres de la machine

#### <span id="page-43-2"></span>**III.3.2. Méthode de commande indirecte**

L'idée derrière cette méthode est d'utiliser uniquement la position du flux tournant plutôt que son amplitude. La méthode descriptive indirecte permet de supprimer un estimateur de flux, mais elle nécessite la présence d'un capteur de position du rotor. Cette méthode est adaptable à l'évolution des paramètres de la machine

## <span id="page-43-3"></span>**III.4. COMMANDE VECTORIELLE INDIRECTE SANS REGLAGE DE VITESSE**

Les lois de commande sont issues des équations qui régissent le fonctionnement de la machine double étoile asynchrone en fonction du champ tournant et de l'orientation du rotor. Figure(**III.2**) représente le schéma de principe de la commande orientée flux du MASDE électromagnétique, en utilisant le flux rotorique et la paire comme points de référence.

![](_page_44_Figure_0.jpeg)

**Fig. III.2 Schéma de principe de la commande à flux orienté (FOC).**

En exprimant que :

$$
\phi_{dr} = \phi_{r}^{*}
$$
  

$$
\phi_{qr} = 0
$$
<sup>(III.7)</sup>

En remplaçant (II.7) dans les équations des tensions rotoriques (I.40et I.41), on obtient.

$$
R_{r}i_{dr}=0 \Longrightarrow i_{dr}=0 ( \rm{III.8})
$$

$$
R_r i_{qr} + \omega_{gl}^* \phi_r^* = 0 \Longrightarrow i_{qr} = -\frac{\omega_{gl}^* \phi_r^*}{R_r} (\text{III}.9)
$$

Et à partir des équations (I.61) et (I.62), on trouve.

$$
i_{dr} = \frac{\phi_r^*}{L_m + L_r} - \frac{L_m}{L_m + L_r} (i_{ds1} + i_{ds2})
$$
(III.10)  

$$
i_{qr} = -\frac{L_m}{L_m + L_r} (i_{qs1} + i_{qs2})
$$
(III.11)

En introduisant (II.) et (II.11) dans le système d'équations des flux statoriques (II.28), on aura.

$$
\phi_{ds1} = \lambda_1 \cdot i_{ds1} + L_r \beta i_{ds2} + \beta \cdot \phi_r^*
$$
  
\n
$$
\phi_{qs1} = \lambda_1 \cdot i_{qs1} + L_r \beta i_{qs2}
$$
  
\n
$$
\phi_{ds2} = \lambda_2 \cdot i_{ds2} + L_r \beta i_{ds1} + \beta \cdot \phi_r^*
$$
 (III.12)  
\n
$$
\phi_{qs2} = \lambda_2 \cdot i_{qs2} + L_r \beta i_{qs1}
$$

Avec

$$
\beta = \frac{L_m}{L_m + L_r} \quad et \quad \lambda_{1,2} = L_{s1,2} + \beta L_r
$$

En introduisant (II.7) dans (II.9), on tire :

$$
\phi_r^* = L_m(i_{ds1} + i_{ds2})
$$
(III.13)

A partir du système d'équation (II.11), on trouve :

$$
L_m(i_{qs1} + i_{qs2}) = -(L_m + L_r)i_{qr}(\text{III}.14)
$$

En remplaçant (III.14) et (III.12) dans le système d'équations des tensions statoriques(II.30), on obtient :

$$
v_{ds1}^{*} = R_{s1} \cdot i_{ds1} + L_{s1} si_{ds2} - \omega_{s}^{*} (L_{s1} \cdot i_{qs1} + \tau_{r} \cdot \phi_{r}^{*} \cdot \omega_{gl}^{*})
$$
  
\n
$$
v_{qs1}^{*} = R_{s1} \cdot i_{qs1} + L_{s1} si_{qs2} + \omega_{s}^{*} (L_{s1} \cdot i_{ds1} + \phi_{r}^{*})
$$
  
\n
$$
v_{ds2}^{*} = R_{s2} \cdot i_{ds2} + L_{s2} si_{ds1} - \omega_{s}^{*} (L_{s2} \cdot i_{qs2} + \tau_{r} \cdot \phi_{r}^{*} \cdot \omega_{gl}^{*})
$$
  
\n
$$
v_{qs2}^{*} = R_{s2} \cdot i_{qs2} + L_{s2} si_{qs1} + \omega_{s}^{*} (L_{s2} \cdot i_{ds2} + \phi_{r}^{*}
$$

Avec :

$$
\tau_r = \frac{L_r}{R_r} e t \quad \omega_{gl}^* = \omega_s^* - \omega_r
$$

En introduisant l'équation (III.11) dans (III.9), on tire :

$$
\omega_{gl}^{*} = \frac{L_{m} + L_{r}}{L_{m}} \frac{i_{qs_{1}} + i_{qs_{2}}}{\phi_{r}^{*}}
$$
(III.16)

A partir de la relation (II.5), on trouve :

$$
i_{qs1} + i_{qs2} = \frac{L_m + L_r}{L_m} \frac{c_{em}^*}{\phi_r^*}
$$
 (III.17)

Le système d'équations électriques (II.14) montre que les tensions (  $v_{ds1}^*$ ,  $v_{qs1}^*$ ,  $v_{ds2}^*$ ,  $v_{qs2}^*$ ) influent au même temps sur les composantes des courants statoriques directes et en quadratures  $(i<sub>ds1</sub>, i<sub>gs1</sub>, i<sub>ds2</sub>, i<sub>gs2</sub>)$ , donc sur le flux et sur le couple. Il est alors nécessaire de réaliser un découplage. Cela en définissant des nouvelles variables  $(v_{ds1r}, v_{qs1r}, v_{ds2r}, v_{qs2r})$  n'agissent respectivement que sur  $(i_{ds1}, i_{qs1}, i_{ds2}, i_{qs2})$  tel que.

$$
\nu_{ds1r} = R_{s1} \cdot i_{ds1} + L_{s1} s i_{ds2}
$$
  
\n
$$
\nu_{qs1r} = R_{s1} \cdot i_{qs1} + L_{s1} s i_{qs2}
$$
  
\n
$$
\nu_{ds2r} = R_{s2} \cdot i_{ds2} + L_{s2} s i_{ds1}
$$
  
\n
$$
\nu_{qs2r} = R_{s2} \cdot i_{qs2} + L_{s2} s i_{qs1}
$$
\n(III.18)

Afin de compenser l'erreur introduite lors de découplage, les tensions statoriques de références à flux constant sont exprimées par :

$$
\begin{aligned}\nv_{ds1}^* &= v_{ds1r} - v_{ds1c} \\
v_{qs1}^* &= v_{qs1r} + v_{qs1c} \\
v_{ds2}^* &= v_{ds2r} - v_{ds2c} \\
v_{qs2}^* &= v_{qs2r} + v_{qs2c}\n\end{aligned} \tag{III.19}
$$

$$
v_{ds1c} = \omega_s^* (L_{s1} \cdot i_{qs1} + \tau_r \cdot \phi_r^* \cdot \omega_{gl}^*)
$$
  
\n
$$
v_{qs1c} = \omega_s^* (L_{s1} \cdot i_{ds1} + \phi_r^*)
$$
  
\n
$$
v_{ds2c} = \omega_s^* (L_{s2} \cdot i_{qs2} + \tau_r \cdot \phi_r^* \cdot \omega_{gl}^*)
$$
  
\n
$$
v_{qs2c} = \omega_s^* (L_{s2} \cdot i_{ds2} + \phi_r^*)
$$
\n(III.20)

## <span id="page-46-0"></span>**III.5. APPLICATION DE LA COMMANDE INDIRECTE SUR LA MASDE**

L'application de la commande vectorielle indirecte sans le réglage de vitesse sur la machine

![](_page_46_Figure_3.jpeg)

**asynchrone à double étoile est illustrée par la figure (III.3)**

## **Fig. III.3. Représentation schématique de la commande FOC sur la MASDE**

### <span id="page-46-1"></span>**III.5.1. Commande vectorielle indirecte avec régulation de vitesse**

Le principe de cette méthode est de déterminer la composante du flux rotorique directement à partir de la vitesse de rotation mécanique du rotor à l'aide d'un capteur de vitesse. Ceci est accompli en utilisant un bloc de défluxage défini par la fonction non linéaire.

$$
\phi_r^* = \phi_n \text{ si } |\Omega| \le \Omega_n
$$
  

$$
\phi_r^* = \phi_n \frac{\Omega_n}{|\Omega|} \text{ si } |\Omega| > \Omega_n
$$
 (III.21)

Où:

Ce défluxage est schématisé par la figure suivante.

![](_page_47_Figure_1.jpeg)

**Fig. II.4 Schéma de dé fluxage**

Le flux est généralement maintenu constant à sa valeur nominale, pour des vitesses rotorique inférieures ou égales à la vitesse nominale de la machine  $\Omega_n$ , pour des vitesses supérieures, le flux décroît lorsque la vitesse augmente afin de limiter la tension aux bornes de la machine. Le schéma de réglage de la vitesse de la MASDE, associe bloc de défluxage est donné par cette figure :

![](_page_47_Figure_4.jpeg)

**Fig. III.5. Schéma de la commande FOC avec régulation de vitesse.**

### <span id="page-47-0"></span>**III.6. CONTROLE DE LA TURBINE**

Pour des vitesses de rotor inférieures ou égales à la vitesse nominale de la machine, le flux est généralement maintenu constant à sa valeur nominale ; pour des vitesses plus élevées, le flux diminue au fur et à mesure que la vitesse augmente pour limiter la tension sur les roulements de la machine. Ce diagramme décrit le schéma de réglage de la vitesse MASDE, qui comprend un bloc de défluxage :

![](_page_48_Figure_0.jpeg)

![](_page_48_Figure_1.jpeg)

La partie ascendante de la courbe (zone I) représente la zone MPPT précédant le point PO idéal ; dans cette zone, on s'efforce d'extraire le maximum de puissance de la turbine et de fonctionner au PO. La moitié inférieure de la courbe (zone II) décrit le fonctionnement avec des contraintes où est supérieur à et Cp est dégradé, permettant de limiter la puissance générée par la turbine.

La vitesse de rotation de la turbine est contrôlée par action sur le couplage électromagnétique de la génératrice, selon un schéma de fonctionnement du modèle de turbine. La vitesse du vent est considérée comme un facteur perturbateur de ce système (voir figure II.7).

![](_page_48_Figure_4.jpeg)

![](_page_48_Figure_5.jpeg)

La vitesse du vent est variable dans le temps, et pour garantir un captage maximal de l'énergie éolienne incidente, il faut ajuster en permanence la vitesse de rotation de la turbine à celle du vent, ceci est réalisé en utilisant la technique (MPPT).

#### **III.6.1. Maximisation de la puissance éolienne**

<span id="page-49-0"></span>L'algorithme MPPT classique est contrôlé par paires en ajustant la vitesse de rotation mesurée. Il s'agit de déterminer le couple de référence pour chaque vitesse de rotation en gardant à l'esprit que les conditions sont idéales ; les vitesses et couple sont donnés comme suit :

$$
\Omega_{opt} = \frac{V_{vent}\lambda_{opt}}{R}
$$
 (III.22)  
\n
$$
C_{em}^{*} = C_{t\_opt} = K_{opt}\Omega_{opt}^{2}
$$
 (III.23)  
\n
$$
A vec:
$$

$$
K_{opt}=-\frac{1}{2}\frac{C_p^{opt}}{\lambda_{opt}^3}\rho\pi R^5
$$

Le contrôle du système dépend de la zone de fonctionnement.

**Zone I** : l'usage de l'algorithme MPPT nous permet de déterminer la puissance mécanique de référence comme suit .

$$
P_{mec} = P_{mec\_opt} = C_{em}^* \Omega_{opt}
$$
 (III.24)

**Zone II** : afin de limiter les contraintes électriques sur la génératrice la puissance mécanique de référence est maintenue à sa valeur nominale alors on a :

$$
P_{mec} = P_n \tag{III.25}
$$

Dans le présent travail on s'intéresse à la zone I.

Le schéma du bloc de commande est représenté par la figure (III.8), sachant que :

$$
i_{ds1}^* = i_{qs1}^* et i_{ds2}^* = i_{qs2}^*
$$

![](_page_50_Figure_0.jpeg)

**Fig. III.8. Représentation schématique du bloc de commande des courants.**

## <span id="page-50-0"></span>**III.6.2. Modélisation de l'onduleur MLI**

L'onduleur de tension est un convertisseur statique pour l'électronique de puissance à commutation forcée. Il permet de régler la valeur efficace ainsi que la fréquence de génération de tension à leur sortie. Dans le domaine des variateurs électriques à vitesse variable, les transistors bipolaires ou thyristors GTO sont utilisés pour les applications de forte puissance. Pour les applications de moyenne puissance, des transistors à commutation rapide sont utilisés (IGBT ou MOSFET). En termes de contrôle, il existe des onduleurs avec un fente et des alternances, ainsi que des onduleurs avec PWM (modulation de largeur d'impulsion).

Deux onduleurs triphasés symétriques sont utilisés pour alimenter le MASDE, comme le montre ce schéma.

![](_page_51_Figure_1.jpeg)

**Fig. III.9Alimentation de la MASDE par deux onduleurs de tension triphasée.**

Pour modéliser les deux onduleurs de la figure précédente on commence par la modélisation de l'onduleur triphasé :

![](_page_51_Figure_4.jpeg)

**Fig. III.10 Schéma de principe d'un onduleur triphasé.**

On note. D'après la figure (III.10) que  $v_a$ ,  $v_b$  *et*  $v_c$  sont les tensions de phases mesurées par rapport au neutre N de la charge triphasée symétrique. (Les enroulements statoriques de l'étoile 1 de la MASDE par exemple).

Chaque interrupteur (transistor + diode) supposé idéal. (donc  $K_{ij}$  i = 1,2 ou 3 j = 1 ou 2); On peut établir les relations suivantes :

$$
\begin{aligned} v_{10} - v_a + v_b - v_{20} &= 0 \ (III.27) \\ v_{10} - v_a + v_c - v_{30} &= 0 \end{aligned} \tag{III.28}
$$

On ajoute l'équation (III.27) à l'équation (III.28), on obtient :

$$
2v_{10} - 2v_a + v_b + v_c - v_{20} - v_{30} = 0 \t\t (III.29)
$$

La somme des courants  $(i_a, i_b, i_c)$  doit être nulle car la charge est à neutre isolé et symétrique. Même chose pour les tensions des phases  $(v_a + v_b + v_c = 0)$ . Donc, dans l'équation (I.29), on peut remplacer  $v_b + v_c$  par  $-v_a$  et on tire :

$$
v_a = 1/3(2v_{10} - v_{20} - v_{30})
$$
  
\n
$$
v_b = 1/3(-v_{10} + 2v_{20} - v_{30})
$$
 (III.30)  
\n
$$
v_c = 1/3(-v_{10} - v_{20} + 2v_{30})
$$

Les tensions de branches  $v_{i0}$  peuvent êtres égales à E ou à 0 selon l'état des interrupteurs  $K_{ij}$ .

$$
\begin{bmatrix} v_{as1} \\ v_{bs1} \\ v_{cs1} \end{bmatrix} = \frac{E}{3} \begin{bmatrix} 2 & -1 & -1 \\ -1 & 2 & -1 \\ -1 & -1 & 2 \end{bmatrix} \begin{bmatrix} F_1 \\ F_2 \\ F_3 \end{bmatrix}
$$
 (III.31)

Passantes maintenant à l'alimentation de la MASDE composée par deux onduleurs de tension triphasées :

Pour l'onduleur N°1 on a:

$$
\begin{bmatrix} v_{as1} \\ v_{bs1} \\ v_{cs1} \end{bmatrix} = \frac{E}{3} \begin{bmatrix} 2 & -1 & -1 \\ -1 & 2 & -1 \\ -1 & -1 & 2 \end{bmatrix} \begin{bmatrix} F_1 \\ F_2 \\ F_3 \end{bmatrix}
$$
 (III.32)

Pour l'onduleur N°2 :

$$
\begin{bmatrix} v_{as2} \\ v_{bs2} \\ v_{cs2} \end{bmatrix} = \frac{E}{3} \begin{bmatrix} 2 & -1 & -1 \\ -1 & 2 & -1 \\ -1 & -1 & 2 \end{bmatrix} \begin{bmatrix} F_4 \\ F_5 \\ F_6 \end{bmatrix} (III.33)
$$

Pour déterminer les moments où les interrupteurs se ferment et s'ouvrent, utilisez la technique de modulation (MLI) du grand triangle sinusoïdal d'impulsion (inverseur de tension) ou la commande de courant par la technique MLI à hystérésis (inverseur de courant). L'utilisation de fonctions de référence ou de modulation distingue la majorité des stratégies de modulation d'impulsions à grande échelle (MLI) pour les onduleurs. L'utilisation de fonctions de modulation non sinusoïdales permet d'améliorer significativement les performances du convertisseur en termes de puissance : augmentation du contenu fondamental et harmonique dans la tension de sortie. Cependant, ces méthodes rendent difficile, voire impossible, la mise en œuvre d'une commande en temps réel .

#### <span id="page-53-0"></span>**Commande de la tension par MLI sinus-triangle**

Cette méthode consiste à calculer les intersections d'une tension de référence sinusoïdale et d'une tension de modulation triangulaire. Les six signaux des références pour les deux onduleurs sont donnés par.

$$
v_{ks1ref} = V_m \sin[2\pi ft - 2(j - 1)\pi/3](III.34)
$$
  

$$
v_{ks1ref} = V_m \sin[2\pi ft - 2(j - 1)\pi/3] - \alpha(III.35)
$$

Avec :  $k = a, b \text{ ou } c, j = 1, 2 \text{ ou } 3$ .

$$
V_p(t) = \begin{cases} V_{pm} \left[ 4\frac{t}{T_p} - 1 \right] & si & 0 \le t \le T_p/2 \\ V_{pm} \left[ -4\frac{t}{T_p} + 3 \right] & si & T_p/2 \le t \le T_p \end{cases} (III.36)
$$

La commande de MLI de l'onduleur est caractérisée par deux paramètres suivants :

 $m=\frac{f_p}{f}$  $\frac{p}{f}$ : L'indice de modulation ;  $r=\frac{V_m}{V}$  $\frac{v_m}{v_{pm}}$ : Coefficient de réglage.

Où :

 $T_p$ : Le période de modulation

 $f_p$ : La fréquence de modulation ;

 $V_m$ : L'amplitude de la tension de référence ;

 $V_{pm}$ : La valeur crête de l'onde de modulation.

On prend  $r = 0.8$  et  $m = 63$  dans notre étude.

Pour l'onduleur N°1 on obtient

si  $v_{as1ref} \ge v_p(k)F_1 = 1$  sinon  $F_1 = 0$  $\sin v_{bs1ref} \ge v_p(k)F_2 = 1$  sinon  $F_2 = 0$  (III.37) si  $v_{cs1ref} \ge v_p(k)F_3 = 1$  sinon  $F_3 = 0$ 

Pour l'onduleur N°2 on a :

$$
si v_{as2ref} \ge v_p(k)F_4 = 1 \text{ simon } F_4 = 0
$$
  
\n
$$
si v_{bs2ref} \ge v_p(k)F_5 = 1 \text{ simon } F_5 = 0 \text{ (III.38)}
$$
  
\n
$$
si v_{cs2ref} \ge v_p(k)F_6 = 1 \text{ simon } F_6 = 0
$$

## <span id="page-54-0"></span>**III.7. RESULTATS DE SIMULATION ET INTERPRETATION**

A l'aide du logiciel MATLAB, un programme numérique a été créé pour simuler l'évolution des caractéristiques du système éolien étudié, avec les paramètres listés en annexe. Ce système est relié électriquement à un puissant réseau triphasé stable et équilibré.

Au début de la simulation, le système éolien est supposé fonctionner à sa position optimale, telle que : à une vitesse de vent spécifique, le coefficient de puissance, et l'éolienne extrait la puissance potentielle maximale du vent. Pendant une durée de 15 minutes, le vent change de vitesse selon une rampe vers une valeur différente, comme indiqué sur le schéma (III.13).

![](_page_54_Figure_3.jpeg)

![](_page_55_Figure_0.jpeg)

![](_page_56_Figure_0.jpeg)

**Fig.III. 11 .Résultats de simulation de l'aérogénérateur asynchrone double étoile et à flux rotorique orienté, muni d'un régulateur de vitesse PI classique (Profilde vent constant).**

#### <span id="page-56-0"></span>**Interprétationdesrésultatsobtenus**

- La puissance active éolienne suit sa référence optimale, cette allure est conforme aussi à celle ducoupleélectromagnétiquede la GASDE ;
- La vitesse de la GASDE est l'image du vent entraînant l'éolienne, elle suit convenablement saréférence;
- Le déphasage de 180 entre la tension et le courant de phase statorique , tradui une production de la puissance active uniquement au stator comme illustre les figures des puissances ;
- Les allures du couple électromagnétique de la GASDE et de sa référence, sont pratiquementidentiques, mais différentes de l'allure du profil de la vitesse du vent à cause du couple dynamiquedûàl'inertiel ;
- L allure des composantes du flux rotorique montre une bonne orientation du flux garantissante une commande vectorielle decouplee de la GASDE.

#### <span id="page-56-1"></span>**III.8. CONCLUSION**

Dans ce chapitre à été consacré à la commande par orientation du flux rotorique de la MASDE, l'objectif était la régulation de la vitesse, Pour cela on applique la méthode vectorielle indirecte. Cette méthode elle est nécessite seulement la connaissance de la position de flux.

L'avantage de la régulation par les algorithmes de réglage classique tels que les régulateurs PI est assure de bonnes performances dynamiques et statiques et une meilleure poursuite de la trajectoire dans le cas du système invariable dans le temps mais face à cette avantage, on a un inconvénient c'est la sensibilité aux incertitudes paramétrique de la machine et leur variation donc dans ce cas on est obligatoire de cherche une autre technique de régulation plus efficace.

## **CONCLUSION GENERALE**

La machine asynchrone double étoile tient une place très importante dans le monde industriel d'aujourd'hui grâce à sa robustesse et à sa simplicité de construction. Elle intéresse également le monde de la recherche de l'industrie car, bien qu'elle soit plus chère que la structure triphasée, elle présente une fiabilité plus élevée et offre plus d'options pour la réalisation des différentes commandes en moteur ou bien en génératrice.et sur la base de ces avantages , on choisi les MASDE.

Le travail présenté dans ce mémoire la commande vectorielle indirecte appliqué sur une machine asynchrone double étoile en fonctionnement génératrice à base d'un système de conversion de l'énergie éolienne alimentée par deux onduleurs de tension par la conception de régulateur classique de type PI utilisé pour la régulation de la vitesse.

Nous avons tout d'abord entamé ce travail par un rappel sur aperçu dynamique sur les énergies renouvelables (et en particulier l'énergie éolienne) en Algérie, nous avons décrit et modélisé mathématiquement la turbine à vitesse variable et les composants associés, la puissance du vent capté et la puissance électrique convertie. Nous avons ensuite présenté la modélisation mathématique de la génératrice asynchrone double étoile (GASDE) dans le repère naturel (a, b, c) et dans le repère biphasé (d,q) de Park. Comme il est fait d'habitude, la complexité de ce modèle est relativement réduite en utilisant un certain nombre d'hypothèses simplificatrices et en effectuant un changement de repère par l'application de la transformation de Park. Après la phase modélisation de la chaîne éolienne, nous nous sommes intéressés à l'aspect commande. Pour maitriser la difficulté de son réglage on utilisée la commande vectorielle indirecte par orientation du flux. On a munie à cette technique de commande vectorielle d'un régulateur de vitesse de type PI qui a permis au système éolien d'obtenir une bonne performance en termes de poursuite du point de fonctionnement optimal à maximum de puissance.

Les simulations sont réalisées en sachant que l'approche adoptée pour le captage d'air au niveau de la turbine est la technique MPPT. L'outil logiciel utilisé durant la réalisation des simulations est Matlab

D'après ce travail on conclure :

 L'utilisation d'éoliennes pour produire de l'énergie électrique signifie qu'il n'y a pas de pollution de l'aire car rien n'est rejeté dans l'aire après la transformation électrique.

- L'utilisation de commande vectorielle pour le réglage de tension est rapide.
- L'utilisation de la méthode indirecte est plus attractive et plus utilisée.
- L'utilisation de régulateur PI il donne une bonne poursuite, mais un dépassement et un temps de réponse relativement grands.

Comme perspectives futures, ce travail peut être poursuivi comme suit:

- Application des techniques de réglage de l'automatique moderne à savoir commande par la méthode directe (DTC),la commande non linéaire, la commande par mode glissant, la commande adaptative floue, etc …
- L'étude de cette machine en fonctionnement moteur ,et son intégration dans un système de production d'énergie.
- D'utiliser des onduleurs multi niveaux ou des convertisseurs matriciels pour l'alimentation de la machine.
- Etudier la machine en régime dégradé.

## **BIBLIOGRAPHIE**

<span id="page-59-0"></span>[BEL18] B. BELKACEM,"Contributiona l'amélioration de la qualité d'énergie d'une source de production décentralisée", Thèse de Doctorat,Spécialité Réseaux électriques, université des sciences et des technologies d'oran, 2018.

[Ben12] C.Bennour, "Simulation de la commande vectorielle par régulateurs à mode glissant d'une

chaîne éolienne à base d'une machine asynchrone à double alimentation", Mémoire de Magister,

Spécialité Electrotechnique, Université Mohamed Khider – Biskra, 2012.

[CHE15] : CHEMIDI Abdelkarim , « Analyse, modélisation et commande avancée d'une éolienne utilisée dans une ferme » , These de doctorat, Spcialité Electrotechnique , Université de Tlemcen de 2015

[Fré03] Frédéric POITIERS,'' Etude et commande de generatrices asynchrones pour l'utilisation de l'energieeolienne'' , Thèse de Doctorat , Spécialité Electronique et Génie Electrique , Université de Nantes2003 , page 11.

[Hoc13] HOCINE Yacine ,'' Commande d'une generatrice pour energieeolienne'' ,Thèse de magister spécialité automatique ,université d'Oran 2013 ,page 12.

[Lou16]: LOUCIF Mourad ,'' Synthèse de lois de commande non-linéaires pour le contrôle d'une machine asynchrone à double alimentation dédiée à un système aérogénérateur'', These de Doctorat spécialité Modélisation et commande, Université de Tlemcen 1016 ,page 10.

[Lat 12]: LATRECHE Mohammed Tahar, '' Commande Floue de la Machine Synchrone à Aimant Permanant (MSAP) utilisée dans un système éolien'' ,These de Magister , Spécialité Electronique, université de Setif 2012, page 11. .

[Tou10] B.Toual," Modélisation et Commande Floue Optimisée d'une Génératrice à Double

Alimentation, Application à un Système Eolien à Vitesse Variable", Mémoire de Magister, Spécialité Electrotechnique, Université de Batna, 2010.

[Zer15] N.Zerzouri," Etude De L'effet De Défaut Sur Le Comportement Dynamique De La Machine Asynchrone ", Thèse de Doctorat, Spécialité Electrotechnique, l'université debadjimokhtar Annaba, 2015.

[w1]http://wwindea.org

[w2]http://www.cedz.dz